Universidade Federal do Pampa Campus Tecnológico de Alegrete Ciência da Computação

Rumenigue Hohemberger

# **Biblioteca Digital** *Online* **Integrada a Ambiente de Educação a Distância**

Trabalho de Conclusão de Curso de Graduação

Alegrete

2011

## **RUMENIGUE HOHEMBERGER**

# **BIBLIOTECA DIGITAL** *ONLINE* **INTEGRADA A AMBIENTE DE EDUCAÇÃO A DISTÂNCIA**

Monografia apresentada ao Curso de Graduação em Ciência da Computação da Universidade Federal do Pampa, como requisito parcial para a obtenção do grau de Bacharel em de Ciência da Computação.

Orientadora: Prof.ª Dr ª. Amanda Meincke Melo

Coorientador: Prof. Me. Diego Luis Kreutz

**Alegrete 2011**

### **RUMENIGUE HOHEMBERGER**

 $\overline{r}$ 

## **BIBLIOTECA DIGITAL ONLINE INTEGRADA A AMBIENTE DE** EDUCAÇÃO A DISTÂNCIA

ŝ,

Trabalho de Conclusão de Curso apresentado como parte das atividades para obtenção do título de bacharel em Ciência da Computação na Universidade Federal do Pampa.

Trabalho apresentado e aprovado em: 30 de Junho de 2011. **Banca Examinadora:** 

Profa, Dra, Amanda Meincke Melo Orientador Ciência da Computação - UNIPAMPA

Prof. Msc. Diego Luis Kreutz Coorientador Ciência da Computação - UNIPAMPA

Vanessa

Prof. Msc. Vanessa Gindri Vieira

Ciência da Computação - UNIPAMPA

**4se. Patric da Silva Ribeiro** Analista de Tecnologia de Informação NTIC/EAD - UNIPAMPA

### **AGRADECIMENTO**

Meu agradecimento especial a minha família por terem acreditado em mim durante esta caminhada em todos os momentos. Obrigado pela compreensão e apoio.

Aos colegas e amigos, muitos companheiros de graduação que já foram ou que ficaram para trás e aos que seguem, obrigado pelas risadas, pelos momentos de estudo, de dúvidas e descontração.

Aos professores, pela paciência, dedicação e comprometimento. Meu agradecimento à minha orientadora a Amanda Meincke Melo e coorientador Diego Luis Kreutz, por terem acreditado em mim, por sempre estarem disponíveis a ajudar com toda a sua sabedoria e a transmitir os seus ensinamentos o meu muito obrigado.

Joseane, colega de início de caminhada. Obrigado pela colaboração e boa sorte na sua nova caminhada.

A verdade está lá fora, alguém sabe a URL?

Anônimo

### **RESUMO**

O desenvolvimento das Tecnologias da Informação e Comunicação (TIC) possibilitou novas formas de armazenar e distribuir informações, contribuindo à evolução das bibliotecas. Novas concepções foram propostas, como as Bibliotecas Digitais, que se tornaram meios eficientes de preservar e disponibilizar informações, inclusive *online*. A Internet oferece subsídios para o desenvolvimento de tecnologias que enfocam o ensino-aprendizagem. Bibliotecas Digitais e Sistemas de Educação a Distância (EAD), juntos, podem promover o acesso a dados de forma concisa. Este trabalho de conclusão de curso visa a colaborar à construção de um modelo de Biblioteca Digital *Online* adequado ao contexto da Universidade Federal do Pampa (UNIPAMPA), que possa ser integrado ao Sistema de EAD atualmente em uso na instituição – o Moodle. Teve início com levantamento de requisitos com o intuito de descobrir funcionalidades a serem disponibilizadas pela Biblioteca Digital da UNIPAMPA, a partir de diferentes perspectivas. Em seguida, foram analisados Sistemas de Biblioteca Digital de acordo com os requisitos levantados para escolha de um que melhor atendesse as necessidades de uma possível instalação na UNIPAMPA. Para a proposta de integração foram analisadas soluções existentes que integram Bibliotecas Digitais a Sistemas de EAD, características dos sistemas selecionados e requisitos de integração levantados. O desenvolvimento da solução ocorreu de acordo com a documentação do Moodle, explorando características de integração oferecidas pelo Dspace, Sistema de Biblioteca Digital selecionado. O resultado foi a implementação de um *plugin* capaz de realizar consultas, importar objetos e *links* para objetos existentes em Sistema de Biblioteca Digital Dspace para o Moodle, além da documentação de todo o processo.

Palavras-chave: Bibliotecas Digitais, Educação a Distância, Integração de Sistemas.

### **ABSTRACT**

The Information and Communication Technology allowed new ways of information storage and distribution, contributing to the libraries evolution. New conceptions as Digital Libraries were proposed, considered efficient means of information preservation and deployment, including online. Internet also has been supporting technologies development with focus on teaching and learning. Digital Libraries and e-learning Systems together can promote access to data in a concise way useful to educational contexts. This undergraduate final project aim at contributing to the construction of an Online Digital Library model tailored to the Federal University of Pampa (UNIPAMPA) context, which could be integrated to the elearning System in use at University – Moodle. It began with a requirement elicitation intended to discover operations and features to be available by UNIPAMPA Digital Library, taking into account different perspectives. Considering the requirement elicitation output, Digital Library Systems were investigated. Existing solutions that consider the integration of Digital Library Systems to e-learning Systems, the features of the chosen library systems and integration requirements were also analyzed. The solution development took into account Moodle documentation as well Dspace integration possibilities. The result was the implementation of a Moodle plugin able to search Dspace System and to import or to link existing objects from Dspace to Moodle, besides all the generated documentation of this process.

Keywords: Digital Libraries, Distance Education, Systems Integration.

# **LISTA DE ILUSTRAÇÕES**

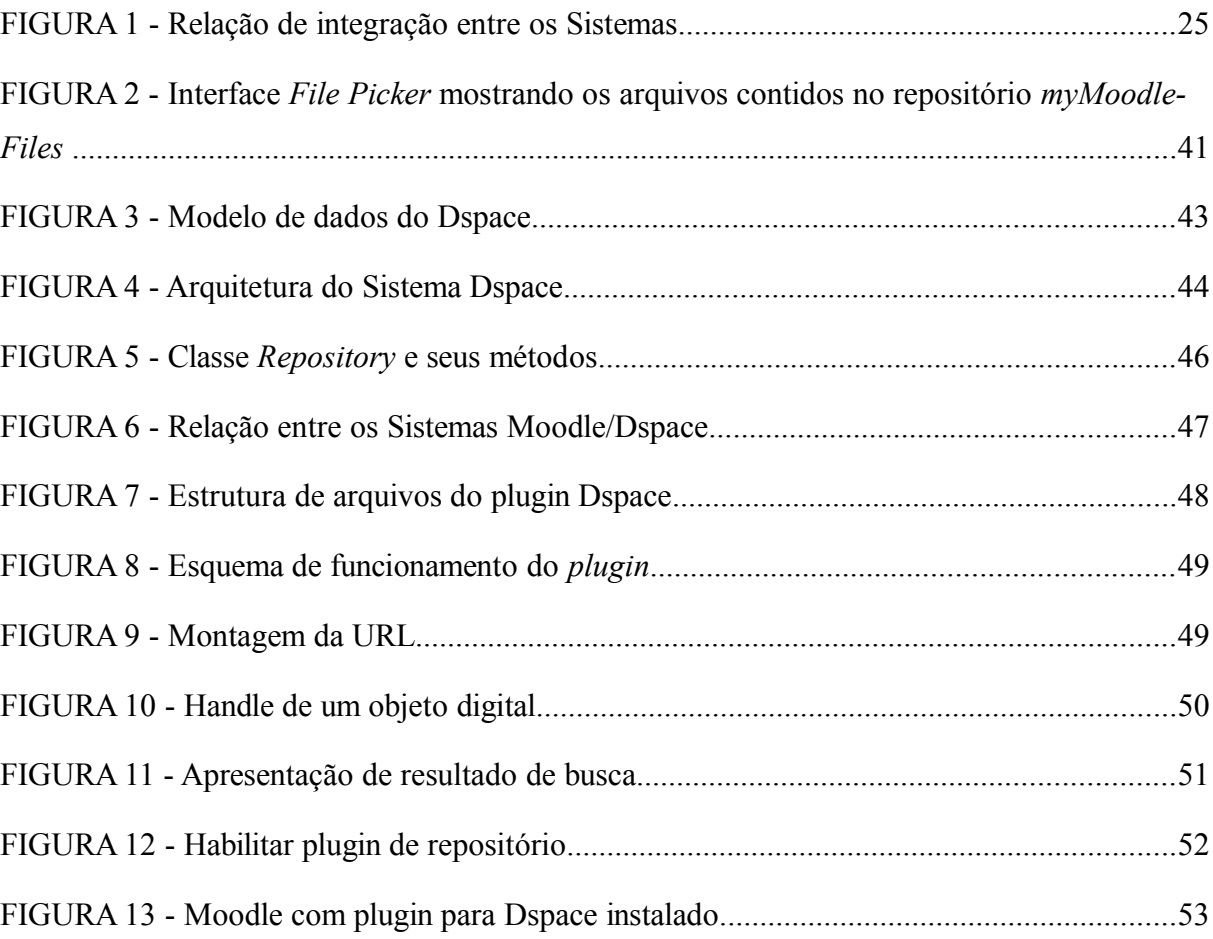

## **LISTA DE TABELAS**

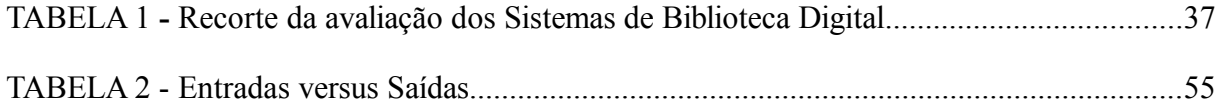

# **LISTA DE QUADROS**

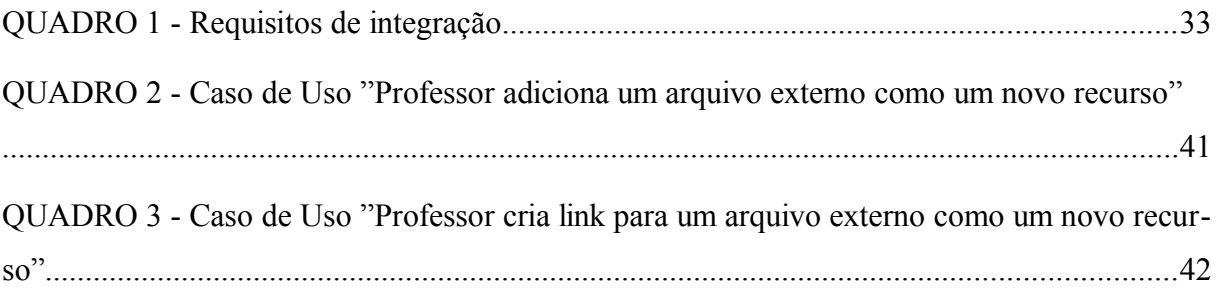

### **LISTA DE ABREVIATURAS E SIGLAS**

- API Interface de Programação de Aplicações
- ASN.1 - *Abstract Syntax Notation One*
- BDTD Biblioteca Digital de Teses e Dissertações
- BSD  *Berkeley Software Distribution*
- CESTA Coletânea de Entidades de Suporte ao uso de Tecnologia na Aprendizagem
- CINTED Centro Interdisciplinar de Novas Tecnologias na Educação
- DLF *Digital Library Federation*
- DOM *Document Object Model*
- DOOR - *Digital Open Object Repository*
- EAD Educação a Distância
- Fedora  *Flexible Extensible Digital Object Repository Architecture*
- GPL - *General Public License*
- HP - *Hewlett-Packard*
- HTTP - *Hyper Text Transfer Protocol*
- IBICT Instituto Brasileiro de Informação de Ciência e Tecnologia
- IBM *International Business Machines*
- IEEE - *Institute of Eletrical and Eletronic Engineers*
- IMS - *Innovation Adoptation Learning*
- IP *Internet Protocol*
- JSON - *JavaScript Object Notation*
- LDAP *Lightweight Directory Access Protocol*
- LOM - *Learning Object Model*
- MIT *Massachusetts Institute of Technology*
- Moodle *Modular Object Oriented Dynamic Learning Environment*
- MrCute *Moodle Repository Create Upload Tag Embed*
- MTD-BR Padrão Brasileiro de Metadados de Teses e Dissertações
- NTIC Núcleo de Tecnologia da Informação e Comunicação
- OAI-PMH *Open Archives Initiative Protocol for Metadata Harvesting*
- OWL *Web Ontology Language Overview*
- PHP - *Hypertext Preprocessor*
- RDF - *Resource Description Framework*
- RIIU Repositório Institucional de Informações de Usuários
- RPC Chamada de Procedimento Remoto
- RSS - *Really Simple Syndication*
- SGML *Standard Generalized Markup Language*
- SMIL - *Synchronized Multimedia Integration Language*
- SOAP *Simple Object Access Protocol*
- TCP *Transmission Control Protocol*
- TEDE Sistema de Publicações Eletrônicas de Teses e Dissertações
- TI Tecnologia da Informação
- TIC Tecnologia da Informação e Comunicação
- UDDI - *Universal Description Discovery & Integration*
- UFRGS Universidade Federal do Rio Grande do Sul
- UNESCO *United Nations Educational, Scientific and Cultural Organization*

UNIPAMPA - Universidade Federal do Pampa

- URL *Uniform Resource Locator*
- VoIP *Voice over Internet Protocol*
- W3C *World Wide Web Consortium*
- WAP - *Wireless Application Protocol*
- WML - *Wireless Markup Language*
- WSDL *Web Service Description Language*
- $XAMP X + Apache + MySQL + PHP + Perl$
- XHTML Ex*tensible Hypertext Markup Language*
- *XML Extensible Markup Language*

# <span id="page-13-5"></span><span id="page-13-4"></span><span id="page-13-2"></span><span id="page-13-1"></span><span id="page-13-0"></span>**SUMÁRIO**

<span id="page-13-3"></span>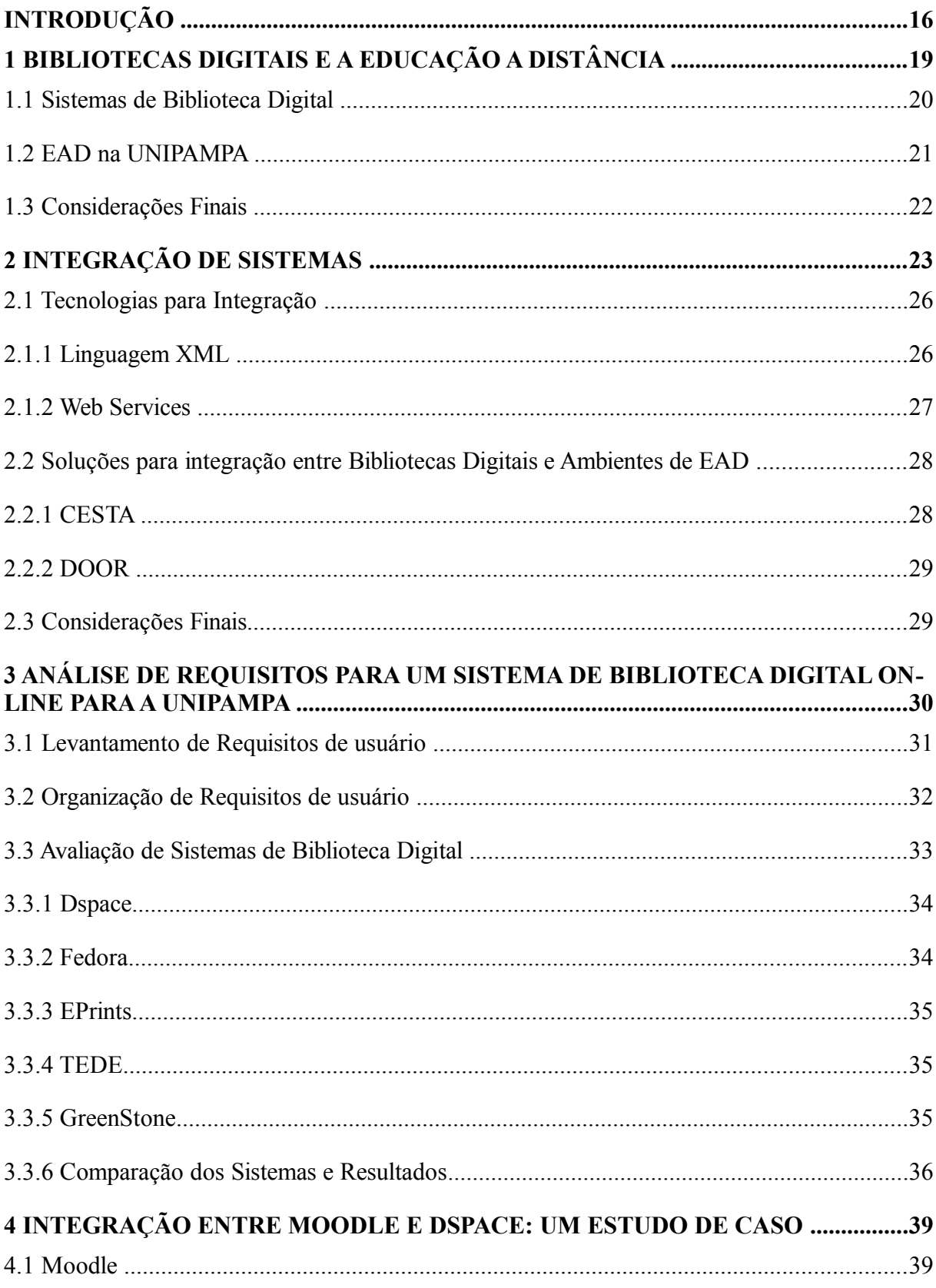

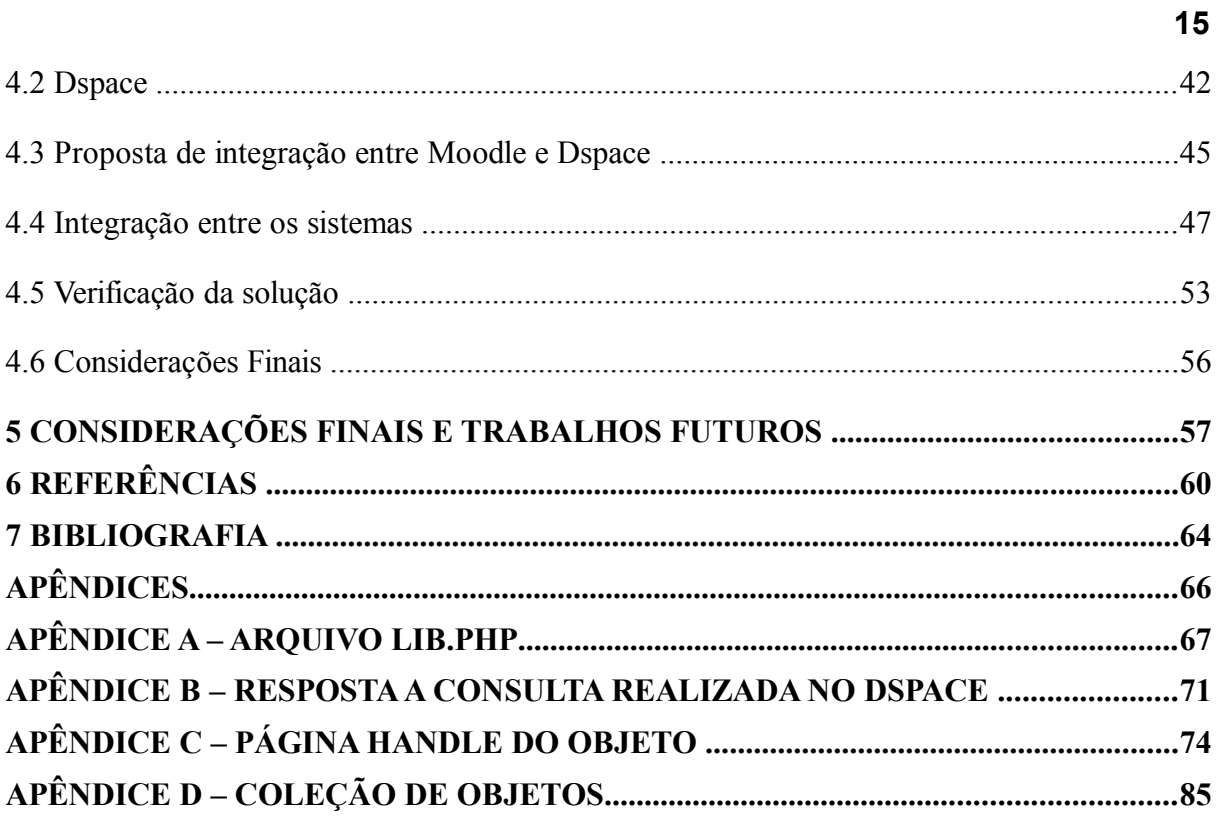

## **INTRODUÇÃO**

O desenvolvimento tecnológico ocorrido nas últimas décadas provocou uma série de modificações na sociedade, alterando a forma como se dá o acesso, a organização e a disponibilização das informações. Com o desenvolvimento das Tecnologias de Informação e Comunicação (TIC), propiciou-se novas possibilidade ao gerenciamento de recursos de informação.

A Internet, em particular, colaborou com a descentralização das informações e com o compartilhamento de recursos e de serviços. Transformou-se em um dos principais meios de comunicação e de compartilhamento de informações. Possibilidades de representação e de organização do conhecimento desenvolvidas levaram a profundas mudanças nos valores da sociedade, obrigando organizações a redesenharem as suas formas de atuação (MARTINS, 2005).

A disponibilidade de informação na Internet e o barateamento em seu acesso favorecem a mais pessoas alcançá-la e utilizá-la. As tecnologias da *web* têm contribuído ao desenvolvimento e à disponibilização de ambientes de ensino e de aprendizagem dinâmicos e interativos. Esses ambientes oferecem uma variedade de ferramentas que permitem a professores e alunos explorarem a Internet para a construção de conhecimentos.

Segundo Gomes (2006), a Educação a Distância (EAD) e os ambientes virtuais para apoiar as atividades nessa modalidade permitem a flexibilidade quanto a tempo, espaço e forma na realização das atividades de ensino-aprendizagem.

Por outro lado, as Bibliotecas Digitais assumiram o papel das bibliotecas físicas no meio digital, transformando-se em preservadoras e disseminadoras de conhecimento. Passaram a ser repositórios de informações digitais, armazenando diferentes tipos de formatos de objetos (GOMES, 2006).

Gomes (2006) afirma que, embora as Bibliotecas Digitais e os Sistemas de EAD tenham alguns serviços comuns, possuem características diferentes e tratam de tipos de materiais diferentes, sendo seus repositórios com dados e metadados heterogêneos e distribuídos. Portanto, professores, gestores de bibliotecas e alunos, para construir conhecimento, gastam tempo e esforço considerável na busca por informações. Em determinados contextos, seria mais eficaz se esses sistemas estivessem mais bem integrados.

TIC propiciaram formas de integrar diversas funcionalidades num mesmo ambiente, visando à melhor utilização dos recursos didáticos e computacionais para auxílio no ensinoaprendizagem (VALE, 2006). Analisando-se as necessidades de disponibilidade e de armazenamento de material para os Sistemas de EAD, vê-se uma oportunidade para a integração de serviços entre esses sistemas e serviços de Biblioteca Digital.

Este trabalho apresenta, portanto, conceitos referentes a Sistemas de EAD, Bibliotecas Digitais e oportunidades de integração entre esses sistemas, baseando-se em contribuições de disciplinas como Engenharia de Software, Interação Humano-Computador, Banco de Dados, Programação Web, Sistemas de Informação, Redes de Computadores, entre outras. O objetivo principal é colaborar à construção de um modelo de Biblioteca Digital adequado ao contexto da Universidade Federal do Pampa (UNIPAMPA), que possa ser integrado ao sistema de EAD atualmente em uso na instituição – o Moodle.

Este texto está organizado como segue. O Capítulo 1 apresenta Biblioteca Digital de acordo com diversos autores visando a uma definição útil para este trabalho e, ainda, uma breve descrição de como o ambiente virtual de aprendizagem Moodle é empregado na Universidade.

O Capítulo 2 cita e descreve algumas formas/ferramentas possíveis de serem utilizadas na integração entre sistemas *web*: XML (do inglês, *Extensible Markup Language*) como linguagem universal de descrição de dados e comunicação, *Web Services* como interfaces e fontes de comunicação entre sistemas, podendo ser empregados para uma possível solução. Nele são apresentadas soluções de integração entre Bibliotecas Digitais e sistemas de apoio a EAD.

O Capítulo 3 compreende a etapa de levantamento de requisitos do trabalho, apresentando atividades da Engenharia de Requisitos e como foram contempladas nesse trabalho, de modo a contribuir à identificação de requisitos de integração. São apresentados Sistemas de Bibliotecas Digitais e os resultados de uma avaliação com base nos requisitos identificados. Ambas as atividades, realizadas em conjunto com Reck (2010), consideram o contexto da UNIPAMPA.

O Capítulo 4 documenta a prova de conceito de uma possível solução de integração entre uma Biblioteca Digital que adota a plataforma Dspace e o sistema Moodle 2.0, tendo em vista a eminente atualização da versão disponível para a comunidade acadêmica.

 Finalmente, o Capítulo 5 apresenta as considerações finais e possibilidades de encaminhamentos futuros para este Trabalho de Conclusão de Curso.

## <span id="page-18-0"></span>**1 BIBLIOTECAS DIGITAIS E EDUCAÇÃO A DISTÂNCIA**

Dentre as tecnologias que ascenderam nas últimas décadas, podem-se citar as redes de computadores e, consequentemente, a Internet, como ferramentas de comunicação e compartilhamento de recursos (PISTORI *et al.*, 2001).

> As redes de computadores e o acesso à Internet promoveram, entre outros aspectos, novas formas de trabalho, reunindo competências diversas na busca por soluções e métodos para disponibilização, acesso e preservação do conhecimento humano produzido. O desejo do 'saber' e 'reunir' o conhecimento acumulado e existente. (HOMMERDING, 2007, p. 62 *apud* PEREIRA 1995).

A evolução das tecnologias e a disponibilidade de recursos fizeram com que as bibliotecas evoluíssem e se adaptassem às novas necessidades que surgiram ao longo do tempo. Na reestruturação das bibliotecas nas últimas décadas, processos de catalogação, de recuperação de material e de gerenciamento foram automatizados, facilitando a organização estrutural do acervo e, também, o acesso aos materiais (CUNHA, 2008).

Para Rosetto (2008), o desenvolvimento de TIC favoreceu a oferta de inúmeros tipos de serviços de informação, com diferentes possibilidades de estruturação e acesso aos repositórios informacionais. Novos conceitos de bibliotecas surgiram, concebidos a partir dos últimos anos do século XX.

Segundo o mesmo autor as definições podem ser organizadas da seguinte forma:

- **Polimídia:** utiliza diferentes tipos de meios independentes para armazenagem da informação;
- **Eletrônica:** se refere ao sistema em que os processos básicos da biblioteca são de natureza eletrônica, implicando em ampla utilização de computadores e de suas facilidades na construção de índices *online*, busca de textos completos e na recuperação e armazenagem de registros;
- **Digital:** a informação que mantém existe apenas na forma digital, podendo residir em meios diferentes de armazenagem, como as memórias eletrônicas (discos magnéticos e

ópticos), e/ou ser acessada em locais específicos e remotamente pelas redes de computadores;

● **Virtual:** para existir, depende da tecnologia da realidade virtual, com o uso de *software* que reproduz o ambiente de uma biblioteca em duas ou três dimensões, criando um ambiente de total imersão e interação.

Sobre a Biblioteca Digital, objeto de estudo deste trabalho, pode-se citar a definição da DLF **[1](#page-19-0)** (do inglês, *Digital Library Federation*): são organizações, que disponibilizam recursos (humanos inclusive), para a seleção, estruturação, interpretação, distribuição e disponibilização de objetos digitais, e que devem zelar por sua integridade/autenticidade, de forma que sejam acessíveis a baixo custo para a comunidade. A DLF faz ressalvas quanto ao conceito de Biblioteca Digital, que pode assumir múltiplos sentidos. Segundo Rosetto (2008), um fator que influenciou diretamente na imprecisão do conceito foi o desenvolvimento de TIC, que propiciou a oferta de inúmeros tipos de serviços de informação, além de diferentes possibilidades de estruturação e acesso aos repositórios informacionais.

Na definição de Biblioteca Digital algumas funções são citadas como pontos em comum. Segundo Cunha (2008), "a Biblioteca Digital combina a estrutura e a coleta da informação, tradicionalmente usadas por bibliotecas e arquivos, com o uso da representação digital tornada possível pela informática". A informação digital pode ser rapidamente acessada em todo o mundo, copiada para preservação, armazenada e recuperada rapidamente.

Sistemas de Bibliotecal Digital podem fazer parte da solução para atender as exigências descritas em Brasil (2005), que estabelece que cursos na modalidade a distância devem prover bibliotecas adequadas, inclusive com acervo *online* que atendam aos seus estudantes. Para este trabalho, portanto, interessa o conceito de Biblioteca Digital mediada pela *web*, que facilite a publicação de materiais institucionais, incluindo materiais produzidos para a modalidade EAD.

#### **1.1 Sistemas de Biblioteca Digital**

Sistemas de Biblioteca Digital oferecem recursos para o armazenamento, a organização, a recuperação e o compartilhamento de informações. Existe uma variedade de opções baseadas em *software* livre ou pagas.

<span id="page-19-0"></span>**<sup>1</sup>** Disponível em: http://www.diglib.org/about/dldefinition.htm

Algumas opções consolidadas de sistemas para implantação e manutenção de Bibliotecas Digitais mediadas pela *web*, baseadas em *software* livre, são descritas no Capítulo 3 deste trabalho. Elas foram investigadas quanto à possibilidade de adaptação ao contexto da UNIPAMPA.

#### **1.2 EAD na UNIPAMPA**

A Universidade Federal do Pampa**[2](#page-20-0)** é uma universidade federal pública, criada oficialmente em 2008. Sua estrutura é *multicampi* sendo formada por 10 *campi*, situados no Pampa que compreende as regiões oeste e sul do estado do Rio Grande Sul (UNIPAMPA, 2010).

Apoiada em três pilares básicos: Ensino, Extensão e Pesquisa, esta Universidade busca junto à comunidade acadêmica formas de fornecer educação de qualidade, formas de qualificação para a comunidade extra *campi*, além da oportunidade de iniciação científica através de bolsas, entre outros (UNIPAMPA, 2009).

Sendo uma instituição descentralizada, a UNIPAMPA utiliza de forma acentuada meios de comunicação intra e extra *campi*, considerados indispensáveis ao bom funcionamento dinâmico da instituição. O faz na comunicação com os alunos pelo uso de listas de *e-mails*, consulta *online* ao acervo das bibliotecas dos *campi* e plataforma Moodle**[3](#page-20-1)** ; na comunicação direta entre os *campi* e outras instituições, pela utilização de meios digitais como conferências *online*, voz sobre protocolo IP (VoIP), etc.

O Moodle é um sistema utilizado no gerenciamento e no compartilhamento de conteúdo nos cursos oferecidos, e grupos de trabalho da Universidade. Está integrado ao sistema de autenticação de usuários, o que facilita sua utilização institucionalmente e classificação de seus usuários (UNIPAMPA, 2010).

A utilização intensa das TIC para mediar os processos de ensino-aprendizagem e a eminente oferta de cursos superiores na modalidade EAD sugerem a necessidade de um repositório de materiais digitais para o apoio a EAD na instituição. Melo (2010) propõe,

<span id="page-20-0"></span>**<sup>2</sup>** Disponível em: http://www.unipampa.edu.br/portal/

<span id="page-20-1"></span>**<sup>3</sup>** Moodle – *Modular Object Oriented Dynamic Learning Environment* é um [pacote de](http://download.moodle.org/) *[software](http://download.moodle.org/)* para a produção de cursos e sites *web* na Internet. É um projeto de desenvolvimento contínuo concebido para apoiar a [Filosofia do Moodle,](http://docs.moodle.org/pt_br/Filosofia_do_Moodle) dentro de um quadro construcionista social de educação (Moodle, 2010).

portanto, a implantação de Biblioteca *Online* acessível, descrevendo sua importância para a UNIPAMPA, levando em conta questões de equidade no acesso.

#### **1.3 Considerações Finais**

Sistemas de EAD propiciam formas alternativas de acesso à educação e informação. Com o auxílio de Bibliotecas Digitais, podem organizar e disponibilizar objetos digitais aos seus usuários de forma a atender suas necessidades no acesso à informação em contexto educacional. Essa possibilidade de integração é objeto de estudo deste trabalho.

## <span id="page-22-0"></span>**2 INTEGRAÇÃO DE SISTEMAS**

Historicamente, Sistemas de Informação eram construídos numa perspectiva de centralização, de acordo com as regras organizacionais. Como efeito colateral, tinha-se um grande volume de dados, mas pouca ou quase nenhuma integração de informações (CUNHA *et al.*, 2005).

A tentativa de compartilhar dados armazenados em diferentes sistemas e aproveitar funcionalidades existentes é um problema recorrente. O fato de sistemas não serem projetados para serem integrados uns aos outros fez com que muitos deles fossem substituídos ou reestruturados para permitirem maior interoperabilidade (ZAVALIK, 2004).

A substituição ou migração de um sistema para outro sistema pode gerar grandes encargos, como a migração de Bancos de Dados, desperdício de tempo, perda de informações, além de esforço com pessoal devido à necessidade de treinamento e de tempo para adaptação com o novo *software* (MARTINS, 2005).

Segundo Cunha *et al.* (2005), integrar é obter uma operação mais eficaz dos processos de negócio de uma empresa, o que inclui pessoas, máquinas e informação, de acordo com os seus objetivos. A integração, portanto, serviria para facilitar o acesso à informação e, consequentemente, melhorar a comunicação, a cooperação e a coordenação. Cunha *et al.* (2005) descrevem, ainda, que existem quatro estilos de proporcionar a integração entre diferentes sistemas:

- **Transferência de Arquivos**, na qual cada aplicação produz arquivos de dados compartilhados para alimentar outras aplicações e vice-versa;
- **Base de Dados Compartilhada**, onde as aplicações armazenam os dados a compartilhar em uma base de dados comum;
- **Chamada de Procedimento Remoto (RPC)**, onde cada aplicação disponibiliza alguns dos seus procedimentos para que eles possam ser chamados remotamente;
- **Troca de mensagens**, na qual cada aplicação se conecta a um sistema de troca de mensagens, através do qual podem trocar dados.

Além dos estilos apresentados, a interoperabilidade pode ser classificada em níveis, de acordo com Mendes (2009):

- **Nível de Dados:** enfoca a movimentação de dados entre aplicações com o objetivo de compartilhar o mesmo dado entre aplicações diferentes;
- **Nível de Interfaces de Aplicação (API):** passa pela chamada de funções através de protocolos síncronos (RPC) ou assíncronos (mensagens);
- **Nível de Processos de Negócio:** enfoca o desenvolvimento de componentes de alto nível que irão fornecer interfaces de alto nível que podem ser considerados serviços;
- **Nível de Apresentação:** integram aplicações através de um conjunto de vários *portlets* (janelas visuais independentes) que residem em um determinado portal.

A topologia da aplicação também deve ser considerada de acordo com Moore *et al* (2005):

- **Comunicação Ponto a Ponto:** garante que apenas um receptor recebe uma mensagem particular. Para que isso funcione, o sistema de envio deve saber a localização do nó receptor;
- **Comunicação** *Hub and Spoke***:** usa um mediador central para comunicar cada aplicação (*Spoke*) que precise conversar. Nenhuma aplicação conversa diretamente com outra aplicação.

É objeto de estudo deste trabalho a integração de uma solução de Biblioteca Digital ao Sistema de EAD da Universidade. A Figura 1, a seguir, ilustra como essa solução poderia ser integrada a sistemas existentes na Universidade, incluindo o RIIU - Repositório Institucional de Informações de Usuários.

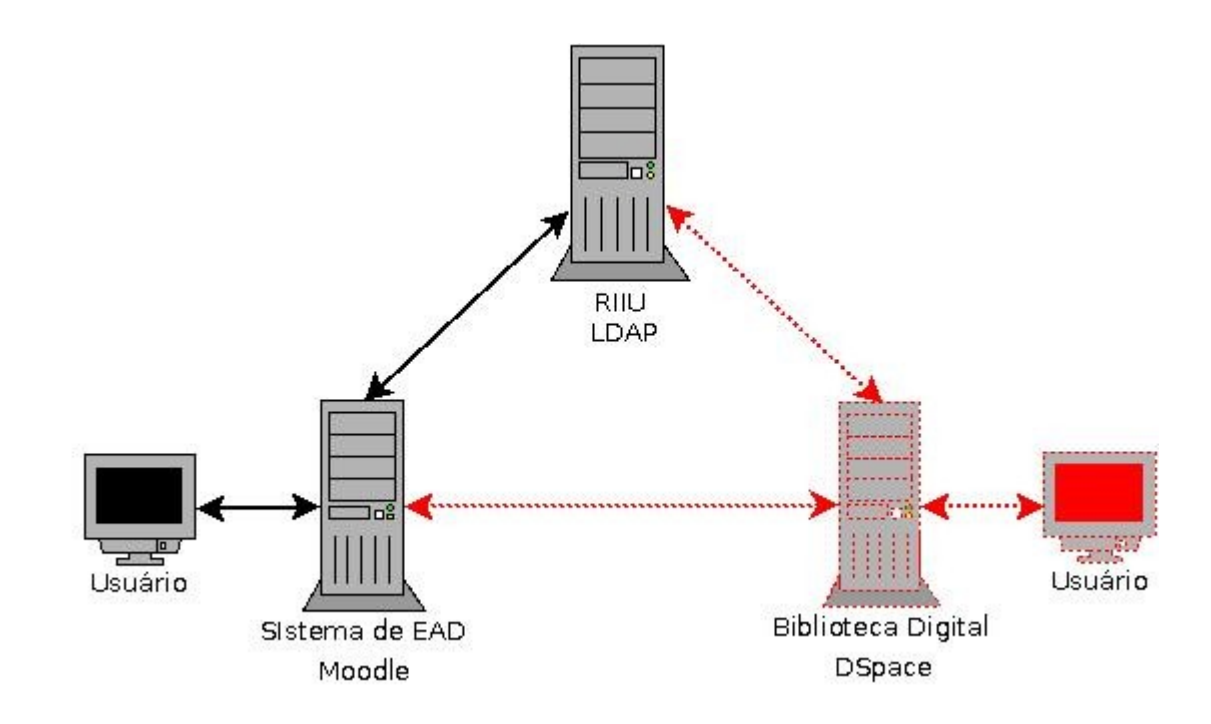

FIGURA 1 - Relação de integração entre os Sistemas

No diagrama da Figura 1, os sistemas já implantados na instituição são representados em preto (Sistema de EAD e RIIU), enquanto que em vermelho e com contorno tracejado (solução de Biblioteca Digital) é objeto de possível implantação.

O Repositório Institucional de Informações de Usuários é responsável pelo armazenamento e autenticação dos usuários, sendo ele desenvolvido utilizando o protocolo LDAP (do inglês, *Lightweight Directory Access Protocol*). O LDAP é um protocolo para atualizar e pesquisar diretórios sobre TCP (do inglês, *Transmission Control Protocol*) / IP (do inglês, *Internet Protocol*). O LDAP se baseia no modelo X.500**[4](#page-24-0)** , que é uma árvore de nós, cada um consistindo de um conjunto de atributos com seus respectivos valores (CARTER, 2003).

Como já foi descrito, o Repositório Institucional de Informações de Usuários gerencia as informações de usuários, sendo integrado ao Sistema de EAD Moodle para autenticação. Esta mesma base de informação poderia ser integrada a Biblioteca Digital para a autenticação de usuários.

<span id="page-24-0"></span>**<sup>4</sup>** Disponível em: http://www.x500standard.com/

A Biblioteca Digital está diretamente relacionada ao Sistema de EAD e com o Repositório Institucional de Informações de Usuários. O principal objetivo do trabalho é viabilizar a integração entre a solução de Biblioteca Digital e o Sistema de EAD da Universidade, de forma que objetos digitais possam ser importados.

Além de identificar o estilo a ser adotado, o nível de interoperabilidade necessário e a topologia da aplicação, faz-se necessário considerar possibilidades para efetivação da integração entre esses sistemas.

#### **2.1 Tecnologias para Integração**

#### **2.1.1 Linguagem XML**

XML (do inglês, *eXtensible Markup Language*) é uma linguagem simples e flexível derivada do SGML (do inglês, *Standard Generalized Markup Language*), regulada pelo *World Wide Web Consortium* (W3C). Provê um formato para descrever dados estruturados, o que facilita declarações mais precisas do conteúdo (ZAVALIK, 2004).

Um documento XML é estruturado de forma hierárquica, composto por *tags*. Essas são definidas de acordo com as necessidades, facilitando a flexibilidade e a simplicidade, fornecendo subsídios para a definição de marcadores que permitem agregar significados ao documento (W3SCHOOLS, 2011).

"A linguagem XML é amplamente utilizada na integração e intercâmbio de bases de dados de conhecimento disponíveis na *web*, nas mais diversas áreas do conhecimento" (VALE, 2006).

Ainda, Zavalik (2004) descreve a XML como sendo um meio universal de transmissão de informações, por ser um padrão aberto com o qual podem ser descritos padrões de estruturas e de descrições. De acordo com W3SCHOOLS, o XML pode ser utilizado para criar outras linguagens como:

● XHTML (do inglês, *Extensible Hypertext Markup Language***[5](#page-25-0)** ) é padronizada para ser portável em diversos dispositivos.

<span id="page-25-0"></span>**<sup>5</sup>** Disponível em:<http://xhtml.com/en/xhtml/reference/>

- WSDL (do inglês, *Web Services Description Language***[6](#page-26-0)** ) para descrever *web services.*
- WAP (do inglês, *Wireless Application Protocol***[7](#page-26-1)** ) e WML (do inglês, *Wireless Markup* Language )<sup>®</sup> como linguagens de marcação para dispositivos portáteis.
- RSS (do inglês, *Really Simple Syndicatio[n](#page-26-3)***<sup>9</sup>** ) como linguagem para *feeds* de notícias.
- RDF (do inglês, *Resource Description Framework***[10](#page-26-4)**) e OWL (do inglês, *Web Ontology Language Overview[11](#page-26-5)* )para descrever recursos e ontologia.
- *SMIL (do inglês, Synchronized Multimedia Integration Language) para descrever multimídia para a web.*

#### **2.1.2 Web Services**

De acordo com a W3C, *Web Services* é uma solução desenvolvida para permitir a interoperabilidade entre máquinas em uma rede computacional. Possui uma interface descrita em um formato legível por uma máquina (mais especificamente, WSDL). Outros sistemas podem interagir com *Web Services* através desta descrição usando mensagens SOAP (do inglês, *Simple Object Access Protocol*), normalmente transportadas pelo protocolo HTTP (do inglês, *Hyper Text Transfer Protocol*) com os dados serializados no formato XML e em conjunto com outros padrões *web* relacionados (W3C, 2010b).

Estruturalmente é um serviço disponibilizado na Internet, com entradas e saídas de dados descritas através de WSDL, com seu acesso feito através do protocolo SOAP, todos utilizando a estrutura XML para organização das informações e também intercâmbio de dados (W3C, 2010a). Pode-se ainda registrar esse serviço em algum local centralizado através do protocolo UDDI (do inglês, *Universal Description Discovery & Integration*), que de acordo com Oasis (2010), fornece uma infraestrutura que permite fixar definições de descrição (*describing*), descoberta (*discovering*) e integração de serviços w*eb*.

<span id="page-26-0"></span>**<sup>6</sup>** Disponível em:<http://www.w3.org/TR/wsdl>

<span id="page-26-1"></span>**<sup>7</sup>** Disponível em:<http://www.wapforum.org/what/technical.htm>

<span id="page-26-2"></span>**<sup>8</sup>** Disponível em:<http://xml.coverpages.org/wap-wml.html>

<span id="page-26-3"></span>**<sup>9</sup>** Disponível em:<http://www.xml.com/pub/a/2002/12/18/dive-into-xml.html>

<span id="page-26-4"></span>**<sup>10</sup>** Disponível em:<http://www.w3.org/RDF/>

<span id="page-26-5"></span>**<sup>11</sup>** Disponível em:<http://www.w3.org/TR/owl-features/>

O WSDL, desenvolvida pela IBM (*International Business Machines*) e *Microsoft*, é uma linguagem de marcação utilizada para descrever *Web Services*. A especificação WSDL 1.1 foi submetida a W3C em março de 2001. Um documento WSDL descreve qual o serviço que o *Web Service* oferece, como ele se comunica e onde pode ser encontrado. Fornece um mecanismo estruturado para descrever as operações que um *Web Service* executa, o formato das imagens que pode processar, os protocolos que suporta e o ponto de acesso de uma instância de um *Web Service* (ZAVALIK, 2004).

#### **2.2 Soluções para Integração entre Bibliotecas Digitais e Ambientes de EAD**

Propostas para a integração entre Sistemas de EAD e Bibliotecas Digitais *Online* ou Repositórios Digitais existem. Esta seção cita duas iniciativas que consideram a integração à plataforma Moodle.

#### **2.2.1 CESTA**

A UFRGS (Universidade Federal do Rio Grande do Sul), através do Projeto CESTA (Coletânea de Entidades de Suporte ao uso de Tecnologia na Aprendizagem**[12](#page-27-0)**), busca sistematizar e organizar o registro dos objetos educacionais desenvolvidos pela equipe do Programa de Pós-Graduação em Informática na Educação e do Centro Interdisciplinar de Novas Tecnologias na Educação da UFRGS (CINTED, 2011).

Para a construção do sistema, utilizou-se, como recurso de armazenamento e consulta, a estrutura de diretórios LDAP. Para a criação da base LDAP foi necessária a especificação dos atributos de metadados de objetos de aprendizagem descritos na norma IEEE 1484.12.1 na linguagem ASN.1 (do inglês, *Abstract Syntax Notation One*) e sua posterior incorporação ao objeto LOM (do inglês, *Learning Object Model*), criado e usado para o cadastro dos objetos educacionais (CINTED, 2011). No decorrer do projeto, ocorreu a migração do CESTA para o CESTA2**[13](#page-27-1)** .

 O CESTA2 possui como base o *software* Dspace para gerenciamento do repositório e dos objetos de aprendizagem. Visando sua integração com o Moodle, foram empenhados

<span id="page-27-0"></span>**<sup>12</sup>** Disponível em:<http://www.cinted.ufrgs.br/CESTA/>

<span id="page-27-1"></span>**<sup>13</sup>** Disponível em:<http://cesta2.cinted.ufrgs.br/xmlui>

esforços na adaptação do módulo MrCute2 (do inglês, *Moodle Repository Create Upload Tag Embed[14](#page-28-0)*)a fim de possibilitar a consulta, a importação e a exportação de dados através do ambiente de EAD (TAROUCO, 2010 ). O MrCute2 se resume a um módulo para o Moodle. Quanto as características de integração, pertence ao estilo Chamada de Procedimento Remoto, ao nível de Interfaces de Aplicação e com topologia Ponto a Ponto.

#### **2.2.2 DOOR**

O DOOR (do inglês, *Digital Open Object Repository*[15](#page-28-1)) é um *software* de código aberto usado para a criação de repositórios de objetos de aprendizagem implementando metadados IMS (do inglês, *Innovation Adoptation Learning[16](#page-28-2)*). É distribuído sobre licença GPL (*General* Public License<sup>[17](#page-28-3)</sup>) e desenvolvido por eLab<sup>[18](#page-28-4)</sup>.

O repositório é integrado ao Moodle através de *plugin*, que oferece interface de configuração para qual repositório DOOR se deseja realizar as buscas, bem como para importações de objetos (DOOR, 2006).

#### **2.3 Considerações Finais**

Há diferentes alternativas para viabilizar a integração entre sistemas, considerando-se estilos, níveis e topologias, além de tecnologias para sua efetivação. A linguagem XML pode ser adotada para troca de informações entre sistemas, por exemplo, como infraestrutura de exportação e importação de dados. A tecnologia de *Web Services* permite realizar a integração e o compartilhamento de dados entre sistemas, mas traz também o conceito de compartilhamento de serviços. Este Capítulo apresentou possibilidades que subsidiam o desenvolvimento deste trabalho, incluindo soluções existentes para integração entre Sistemas de EAD e Biblioteca Digital.

<span id="page-28-0"></span>**<sup>14</sup>** Disponível em:<http://www.learningobjectivity.com/mrcute/>

<span id="page-28-1"></span>**<sup>15</sup>** Disponível em:<http://door.sourceforge.net/>

<span id="page-28-2"></span>**<sup>16</sup>** Disponível em: http://www.imsglobal.org/metadata/

<span id="page-28-3"></span>**<sup>17</sup>** Disponível em:<http://www.gnu.org/licenses/licenses.pt-br.html>

<span id="page-28-4"></span>**<sup>18</sup>** Disponível em: http://www.elearninglab.org/

# **3 ANÁLISE DE REQUISITOS PARA UM SISTEMA DE BIBLIOTECA DIGITAL ONLINE PARA A UNIPAMPA**

A engenharia de requisitos tem sido reconhecida como uma das etapas mais importantes do processo de Engenharia de Software (LAMSWEERDE, 2000). Isso se deve em função da descoberta que a maior parte dos problemas, e geralmente os mais dispendiosos e de maior impacto negativo no desenvolvimento de *software*, ser originada nas etapas iniciais do desenvolvimento, segundo Pressman (2006).

Para a definição de requisitos, em geral são utilizadas ferramentas baseadas em conceitos da Engenharia de Requisitos, fornecendo mecanismos apropriados para entender o que o cliente deseja, suas necessidades, avaliar a exequibilidade do projeto, negociar uma condição razoável para seu desenvolvimento, especificar os requisitos de modo não ambíguo, validar as especificações e gerir requisitos na medida em que são transformados em um sistema em operação (PRESSMAN, 2006).

O termo requisito não é usado pela indústria de *software* de maneira consistente. Em alguns casos, um requisito é simplesmente uma declaração abstrata de alto nível de um serviço que o sistema deve fornecer ou uma restrição do sistema. No outro extremo, é uma definição formal e detalhada de uma função do sistema (SOMMERVILLE, 2007).

A Engenharia de Requisitos inicia pela atividade de concepção, quando uma necessidade de negócio é identificada ou um mercado ou serviço potencialmente novo é descoberto. Dá-se, então, a identificação das partes interessadas, pessoas que podem contribuir com o processo de Engenharia de Requisitos, fornecendo informações sobre seu ponto de vista em relação ao sistema (SOMMERVILLE, 2007; PRESSMAN, 2006).

O levantamento de requisitos tende a gerar uma grande quantidade de documentos, que devem ser organizados e refinados. Em uma atividade, denominada elaboração, enfoca-se no desenvolvimento de um modelo técnico refinado das funções, características e restrições do *software* (PRESSMAN, 2006). Passa-se, então, à atividade de negociação, onde os requisitos conflitantes entre as expectativas do cliente e o desenvolvedor são negociados de modo que as duas partes fiquem satisfeitas.

Terminada as negociações, têm-se a fase de especificações, que consiste na geração de documentação mais detalhada sobe os requisitos identificados. Essa fase serve como fundamento das atividades de Engenharia de Software subsequentes. A função e o desempenho

de um sistema e as restrições que governarão o seu desenvolvimento são documentados. Nessa etapa os requisitos são geralmente classificados em funcionais e não-funcionais:

- **Requisitos Funcionais:** descrevem as funcionalidades que se espera que o sistema disponibilize, de uma forma completa e consistente. É aquilo que o usuário espera que o sistema ofereça, atendendo aos propósitos para os quais o sistema será desenvolvido;
- **Requisitos Não-funcionais:** referem-se a aspectos não-funcionais do sistema, como restrições nas quais o sistema deve operar ou propriedades emergentes do sistema. Costumam pertencer a essa categoria de requisitos atributos de confiança, desempenho, escalabilidade, segurança, suporte, usabilidade, utilidade, entre outros.

Após terem sido negociados e especificados, inicia-se a fase de validação de requisitos, que examina a especificação para garantir que todos os requisitos do *software* tenham sido declarados de modo não-ambíguo; que as inconsistências, omissões e erros tenham sido detectados e corrigidos e que os produtos de trabalho estejam de acordo com as normas estabelecidas para o processo, o projeto e o conteúdo (PRESSMAN, 2006).

A última fase da Engenharia de Requisitos é a de gestão de requisitos, composta por um conjunto de atividades que ajudam a equipe de projeto identificar, controlar e rastrear requisitos e modificações de requisitos em qualquer época à medida que o processo prossegue. Este Capítulo apresenta a atividade de levantamento de requisitos, conduzido como parte deste trabalho de conclusão de curso para auxiliar na identificação de requisitos de integração para um Sistema de Biblioteca Digital *Online* a ser implantado na Universidade Federal do Pampa. Também apresenta resultados de uma avaliação de soluções para Bibliotecas Digitais *Online* com base nos requisitos identificados.

#### **3.1 Levantamento de Requisitos de Usuário**

De acordo com Sommerville (2007) e Pressman (2006), há diferentes técnicas para apoiar o levantamento de requisitos, como visitas, entrevistas, utilização de cenários, questionários, reuniões, entre outros. É desejável que os futuros usuários do sistema expressem/demonstrem as necessidades a serem oferecidas pelo *software*.

No desenvolvimento deste trabalho, a etapa de levantamento de requisitos consistiu na identificação de partes interessadas, envolvidas na consulta sobre requisitos a serem atendidos pelo sistema. Essas partes interessadas podem ser classificadas em dois grupos: usuários, ou seja, toda a comunidade, interna ou externa à UNIPAMPA, que tenha interesse em qualquer

funcionalidade da Biblioteca; mantenedores, que são as pessoas responsáveis pela administração e manutenção da Biblioteca Digital.

Foram adotadas como técnicas principais reunião com *Brainstorming* e aplicação de questionário *online*, em função da organização *multicampi* da UNIPAMPA (SILVA e*t al.,* 2010; RECK, 2010) . A reunião contou com a participação de representantes de usuários e mantenedores, sendo realizada com a presença de bibliotecários, analistas de TI (Tecnologia da Informação), professores e discentes. A técnica de *Brainstorming* foi proposta como dinâmica de grupo, para promover o aparecimento de possíveis requisitos. "*Brainstorming* (tempestade de ideias) é uma técnica que visa explorar a criatividade dos participantes gerando assim, através da diferença de pensamentos, ideias e respostas" (BRAGA 2008 *apud* LEFFINGWELL, 2003).

Os requisitos eram escritos em *post-its e* colados em um painel confeccionado em papel pardo, de acordo com a classificação dada: Requisito Funcional ou Requisito Não-Funcional. Ainda na reunião, esses foram classificados e organizados novamente de acordo com sua prioridade dando origem a um novo documento. Ficaram evidentes preocupações com requisitos mais específicos como o gerenciamento, definição de políticas e a compatibilidade entre sistemas existentes na instituição.

O questionário aplicado (RECK, 2010, p.94), visando à maior abrangência possível, foi divulgado em listas de *e-mails* utilizada na UNIPAMPA para comunicação com docentes e técnicos administrativos de todos os *campi* e disponibilizada na página principal da instituição, do *campus* Alegrete, além da página do Centro Estudantil do Centro de Tecnologia de Alegrete. Pediu-se também ampla divulgação aos estudantes. Após ter sido disponibilizado, o questionário permaneceu em aberto para respostas por 7 dias, sendo que 163 pessoas o responderam.

#### **3.2 Organização de Requisitos de Usuário**

As respostas provenientes do questionário foram organizadas, requisitos duplicados e ambíguos foram eliminados e os requisitos levantados na reunião foram mesclados, dando origem a um novo documento de requisito (RECK, 2010, p. 105). Esse documento foi compartilhado com diferentes partes interessadas para validação.

 Juntamente com os requisitos identificados, apareceram requisitos de integração entre diferentes sistemas existentes na UNIPAMPA e o sistema de Biblioteca Digital a ser implantado. Tais requisitos foram enumerados e estão descritos no Quadro 1, a seguir.

| Prioridade | <b>Tipo de Requisito</b> | <b>Requisitos</b>                                                                                                    |
|------------|--------------------------|----------------------------------------------------------------------------------------------------|
| Alta       | Funcional                | Exportação de referências;                                                                                                    |
|            | Não-Funcional            | Integração com demais sistemas da UNIPAMPA;<br>Módulo de integração não pode alterar a estrutura<br>do Moodle;<br>Processos de gestão tecnológica;<br>Formato MARC. |
| Média      | Funcional                | Integração com outras bibliotecas;                                                                                                    |
|            | Não-Funcional            | n/c                                                                                                    |

QUADRO 1 - Requisitos de integração

#### **3.3 Avaliação de Sistemas de Biblioteca Digital**

Esta seção apresenta Sistemas de Biblioteca Digital *Online* avaliados em detalhe, considerando as funções que deveriam atender, recursos e/ou características que deveriam contemplar, de acordo com os requisitos levantados. Esta atividade se fez necessária, uma vez que vários eram os sistemas candidatos. Esses sistemas são apresentados no decorrer desta seção e, através da comparação entre suas especificações, eliminados aqueles menos competitivos. A avaliação dos Sistemas de Biblioteca Digital *Online* consiste, portanto, no levantamento e análise de dados técnicos referentes aos sistemas selecionados e, ainda, na classificação dos sistemas de acordo com os requisitos levantados.

<span id="page-32-0"></span>A escolha dos sistemas para avaliação ocorreu levando em conta recomendações como as propostas pelo o IBICT (Instituto Brasileiro de Informação em Ciência e Tecnologia **[19](#page-32-0)**), o fato de o Sistema de Biblioteca Digital ser disponibilizado como *software* livre, possuir documentação disponível e acessível, além de questões de internacionalização, quantidade de instalações e utilização por outras instituições brasileiras. Considerando esses aspectos, os sistemas escolhidos para avaliação foram: Dspace, EPrints, TEDE (Sistema de Publicações Eletrônicas de Teses e Dissertações), Greenstone e Fedora (do inglês, *Flexible Extensible Digital Object Repository Architecture*). Esses sistemas são brevemente descritos nas subseções que seguem.

#### **3.3.1 Dspace**

O Dspace**[20](#page-33-0)** é um projeto das bibliotecas do MIT (do inglês, *Massachusetts Institute of Technology***[21](#page-33-1)**) para armazenar, preservar, e compartilhar a produção científica. É escrito em linguagem Java**[22](#page-33-2)**, sendo o resultado de um esforço conjunto do MIT e da HP (do inglês, *Hewlett-Packard*). O sistema foi disponibilizado publicamente em Novembro de 2002 de acordo com os termos da BSD (do inglês, *Berkeley Software Distribution*) *open source license[23](#page-33-3) ,* para instituições poderem utilizar na sua forma original, ou modificar e estender conforme as necessidades (RAMALHO *et al.*, 2007).

De acordo com Dspace (2010), há mais de 900 instalações em todo o mundo, a maior parte voltada a organização de repositórios institucionais nas Universidades, mas também há repositórios de objetos de aprendizagem, de teses *online* e outros tipos de sistemas de arquivo digitais.

A comunidade de usuários do Dspace mantém o código base, dando origem a novas versões do *software*. Possui uma comunidade de apoio oferecida pelo IBICT (SEGUNDO *et al.*, 2010), responsável pela customização para a Língua Portuguesa e disponibilização de material de apoio<sup>[24](#page-33-4)</sup>.

#### **3.3.2 Fedora**

Fedora (*Flexible Extensible Digital Object Repository Architecture***[25](#page-33-5)**) é um *software* para repositórios digitais. Sob a licença Apache 2.0**[26](#page-33-6)**, é mantido por uma extensa comunidade. Foi iniciado em 1997, na Universidade de Cornell. Atualmente é desenvolvido em parceira entre a Cornell e a Universidade de Virgínia. Baseado em Java, possui uma camada de abstração entre o banco de dados, o que favorece o uso de uma série de diferentes complementos.

Embora forneça ferramentas básicas para exibição dos objetos, situa-se mais no *back-end*, como aplicação de gerenciamento de diferentes objetos digitais. Entre as ferramentas de

<span id="page-33-0"></span>**<sup>20</sup>** [Disponível em:](http://www.eprints.org/) http://www.dspace.org/

<span id="page-33-1"></span>**<sup>21</sup>** [Disponível em:](http://www.eprints.org/) <http://web.mit.edu/>

<span id="page-33-2"></span>**<sup>22</sup>** [Disponível em:](http://www.eprints.org/) [http://www.java.com/pt\\_BR/](http://www.java.com/pt_BR/)

<span id="page-33-3"></span>**<sup>23</sup>** [Disponível em:](http://www.eprints.org/) http://www.opensource.org/licenses/bsd-license.php

<span id="page-33-4"></span>**<sup>24</sup>** [Disponível em:](http://www.eprints.org/) http://www.ibict.br/noticia.php?id=148

<span id="page-33-5"></span>**<sup>25</sup>** Disponível em: http://www.fedora-commons.org/about

<span id="page-33-6"></span>**<sup>26</sup>** Disponível em: http://www.apache.org/licenses/LICENSE-2.0

visualização, tem suporte a pacotes de *software* de *front-end*, alguns dos quais são módulos de populares gerenciadores de conteúdos.

#### **3.3.3 EPrints**

<span id="page-34-1"></span><span id="page-34-0"></span>EPrints**[27](#page-34-1)** é um pacote de *software open source* para a construção de repositórios. Foi criado no ano de 2000, sendo ele um repositório *web* e se baseia na arquitetura XAMPP**[28](#page-34-3)** (X para qualquer dos diferentes sistemas operacionais, Apache, MySQL, PHP, Perl). É desenvolvido na linguagem Perl**[29](#page-34-0)**, e pode ser instalado em diversos sistemas operacionais, como Windows e Linux.

#### **3.3.4 TEDE**

O Sistema TEDE**[30](#page-34-5)**, desenvolvido pelo IBICT, tem como objetivo proporcionar a implantação de Bibliotecas Digitais de teses e de dissertações nas instituições de ensino e de pesquisa e sua integração à BDTD (Biblioteca Digital de Teses e Dissertações) nacional. Distribuído, gratuitamente, em um pacote contendo o Sistema TEDE já implementado o MTD-BR (Padrão Brasileiro de Metadados de Teses e Dissertações**[31](#page-34-6)**) e a camada do Protocolo OAI-PMH (*Open Archives Initiative Protocol for Metadata Harvesting***[32](#page-34-7)**), metodologia de implantação, manuais operacionais e de usuário, documentação e treinamento.

#### **3.3.5 GreenStone**

Greenstone**[33](#page-34-8)** é um conjunto de *software* para a criação e distribuição de coleções de Bibliotecas Digitais. É produzido pela *New Zealand Digital Library Project* na Universidade de Waikato, desenvolvido e distribuído em cooperação com a UNESCO (do inglês, *United Nations Educational, Scientific and Cultural Organization*) e a ONG *Human Info*. É *opensource[34](#page-34-9)*, multilíngue, emitido nos termos da GNU*[35](#page-34-10) General Public License*. É multiplataforma, funcionando em sistemas operacionais como Linux, Windows e MacOS.

- <span id="page-34-2"></span>**27** Disponível em: http://www.eprints.org/
- <span id="page-34-3"></span>**28** Disponível em: [http://www.apachefriends.org/pt\\_br/xampp.html](http://www.apachefriends.org/pt_br/xampp.html)
- <span id="page-34-4"></span>**29** [Disponível em:](http://www.eprints.org/) <http://www.perl.org/>
- <span id="page-34-5"></span>**30** Disponível em: http://tedesite.ibict.br/
- <span id="page-34-6"></span>**31** Disponível em: http://www.ibict.br/schema/
- <span id="page-34-7"></span>**32** Disponível em:<http://www.openarchives.org/pmh/>
- <span id="page-34-8"></span>**33** Disponível em: http://www.greenstone.org/
- <span id="page-34-9"></span>**34** Disponível em: http://www.opensource.org/
- <span id="page-34-10"></span>**35** Disponível em:<http://www.gnu.org/licenses/gpl.html>

#### **3.3.6 Comparação dos Sistemas e Resultados**

Após uma primeira aproximação com os sistemas, dados técnicos foram levantados através de pesquisa realizada em documentos fornecidos pelos desenvolvedores, disponíveis no *site* do desenvolvedor/sistema. Com base nas informações obtidas durante o levantamento de requisitos com partes interessadas e nas descrições disponíveis para os Sistemas de Biblioteca Digital, foram definidas características que deveriam ser descritas para cada um deles. A organização desses dados resultou em um quadro comparativo (RECK, 2010, p.110), que registra dados técnicos dos sistemas, como quais são os requisitos de sistema mínimos em termos de *software* para que o sistema possa funcionar adequadamente, versão do sistema, plataforma suportada, exportação de dados, integração de dados, metadados, disponibilidade de atualizações, entre outros.

Na primeira fase da avaliação foi possível observar, após a análise dos dados técnicos, que o sistema TEDE, disponibilizado pelo IBICT, não sofre constantes atualizações como os demais, o que não é desejável. Associado a isso, a quantidade de documentação disponível e a baixa atividade da comunidade levaram a desconsiderar o sistema TEDE.

Outro sistema descartado foi o Fedora, por se tratar de um sistema voltado ao *back-end*, ou seja, ele possui uma arquitetura voltada para o gerenciamento e tratamento de objetos: "O Fedora não é uma plataforma para repositórios como o Dspace ou o EPrints, mas uma arquitetura extensível que pode ser usada para desenvolver *software* para repositórios" (RIBEIRO *et al*., 2010).

Em uma segunda etapa, de posse dos requisitos, formulou-se uma tabela (RECK, 2010, p. 111), na qual os requisitos foram organizados em categorias (atendimento a padrões, administração de sistema, integração, consulta a materiais, organização do *site*, customização pelo usuário e outros) *versus* Sistemas (Dspace, EPrints e Greenstone). Para cada requisito o peso poderia variar de 0 a 2, significando: 2 – o sistema contempla totalmente o requisito; 1 – o sistema contempla parcialmente o requisito; 0 – o sistema não contempla o requisito. Um extrato dessa tabela é apresentado na Tabela 1. Os sistemas avaliados apresentaram diferentes formas de contemplar determinado requisito. Procurou-se, na pontuação realizada, diferenciar o(s) sistema(s) que contemplavam um requisito de forma mais completa dos sistemas que o tratam de forma mais limitada. A esse(s) último(s) foi atribuído o valor 1, para indicar que o sistema contempla parcialmente o requisito, a exemplo do requisito gerenciamento de grupos.
| Categoria/Característica                          | Es pe cificação                                                                                                    | <b>DSpace</b>  | <b>Eprints</b> | Greenstone |
|---------------------------------------------------|----------------------------------------------------------------------------------------------------|----------------|----------------|------------|
| <b>ADMINISTRAÇÃO DO</b><br><b>SISTEMA</b>         |                                                                                                    |                |                |            |
| Gerenciamento de Usuários   Cadastro de usuários. |                                                                                                    | 2              | 2              | 2          |
| Gerenciamento de Grupos                           | Inclusão de usuários em grupos.                                                                                                    | 2              | 1              | 1          |
| Sistema de Permissões                             | Definição de regras de acesso para grupos e usuários<br>(administrar, editar, publicar, acessar, etc).                                            | 2              | 2              | 2          |
| Emissão de Relatórios                             | Indicadores de acessos e dow nloads de materiais.<br>Indicadores de acesso ao site.                                                               | 2              | 1              | 1          |
| Mecanismo de Workflow                             | Gerenciamento do fluxo de trabalho colaborativo.<br>construção, revisão e publicação de conteúdos.                                                | 2              | 2              | $\Omega$   |
| Upload de Arquivos                                | Possibilidade de upload de arquivos texto (pdf, doc, etc) e<br>multimídia (mp3, jpg, mpeg). Upload em mais de um formato<br>para a mesma entrada. | 2              | $\overline{2}$ | $\Omega$   |
| Customização de<br>Metadados                      | Inserção e/ou remoção de metadados.                                                                                                    | 2              | 2              | 2          |
| Descrição Textual/Resumo                          | Possibilidade de descrição textual de arquivos submetidos.                                                                                        | $\overline{c}$ | $\overline{2}$ | 0          |
| <b>INTEGRAÇÃO</b>                                 |                                                                                                    |                |                |            |
| Gerenciamento de Usuários                         | Facilidade de integração da base de usuários com a de<br>outros sistemas (ex. SIE).                                                               | $\overline{c}$ | $\overline{2}$ | 1          |
| Recursos/Informações                              | Facilidade de compartilhamento de recursos/informações.                                                                                           | 1              | 0              | 0          |
| <b>Subtotal</b>                                   |                                                                                                    | 19             | 16             | 9          |

TABELA 1 - Recorte da avaliação dos Sistemas de Biblioteca Digital

Fonte: Adaptado de Reck, 2010.

Para realizar a avaliação, os sistemas foram instalados em máquinas virtuais, facilitando assim a tarefa. Ao final da avaliação*,* a diferença na pontuação entre os sistemas Dspace e o EPrints foi pequena, sugerindo assim a necessidade de um estudo mais aprofundado dos mesmos, com auxílio de analistas do NTIC (Núcleo de Tecnologia de Informação e Comunicação) da Universidade. Em particular, o sistema Dspace obteve maior quantidade de pontos nas categorias de integração e de administração, importantes para o escopo deste trabalho.

Ao final, optou-se pelo sistema Dspace pelos seguintes motivos:

- Grande quantidade de instalações em relação a outros repositórios (ROAR, 2011);
- Ampla documentação e atividade da comunidade (fóruns, *Wiki*);
- Iniciativa DuraSpace**[36](#page-36-0)** ;

<span id="page-36-0"></span>**<sup>36</sup>** DuraSpace é uma organização independente e sem fins lucrativos nascida a partir de uma visão, para ajudar compartilhar e a salvar nossos registros, científicos e culturais. Dedicada a manter e melhorar o Fedora e

- Recomendações do IBICT quanto a sua utilização;
- Possibilidade de interoperabilidade entre Bibliotecas Digitais através do padrão de metadados recomendado pelo IBICT;
- Casos de sucesso de integração com sistema gerenciador de conteúdo (BRASILIANA, 2011), Sistemas de EAD e autenticação com LDAP**[37](#page-37-0)** .

Dspace. Disponível em:<http://www.duraspace.org/>

<span id="page-37-0"></span>**<sup>37</sup>** Disponível em:<http://www.openldap.org/>

# **4 INTEGRAÇÃO ENTRE MOODLE E DSPACE: UM ESTUDO DE CASO**

Definidos os sistemas alvo de integração, no caso o Sistema de EAD Moodle e o Sistema de Biblioteca Digital Dspace, deu-se inicio a investigação de ambos os sistemas de modo a verificar possibilidades de integração. Em um primeiro momento a investigação se concentrou em verificar a arquitetura de cada um dos sistemas, bem como a documentação corresponde à administração dos sistemas, além de documentação sobre o desenvolvimento de módulos e/ou *plugins*.

Este capítulo apresenta a integração entre os sistemas Moodle e Dspace. Inicia-se pela caracterização de ambos os sistemas.

## **4.1 Moodle**

O Moodle (do inglês, *Modular Object-Oriented Dynamic Learning Environment*) é um Sistema Gerenciador de Curso, também conhecido como Sistema Gerenciador de Aprendizagem (LMS, do inglês, *Learning Management System*) ou Ambiente Virtual de Aprendizagem (AVA). Trata-se de uma aplicação *web* gratuita, desenvolvida em PHP (*Hypertext Preprocessor*), que pode ser utilizada para a criação de espaços de aprendizado (MOODLE, 2011). São mais de 54 mil instalações registradas no mundo, sendo registradas no Brasil mais de 3.800 instalações (MOODLE DOCS, 2011).

Sua concepção e seu desenvolvimento são guiados por quatro grandes conceitos relacionados: Construtivismo – as pessoas constroem novos conhecimentos enquanto interagem com seus ambientes; Construcionismo – a aprendizagem é efetiva quando se constrói para que outros possam utilizar; Construtivismo Social – que amplia o construtivismo a contextos sociais, de forma colaborativa; Conectado e Separado – que faz referência aos modos de estar no ambiente virtual de aprendizagem (MOODLE DOCS, 2011; BELINE & SALVI, 2005).

O Moodle é *software* livre, sob a licença GNU GPL(do inglês, *General Public License*) como publicado pela *Free Software Foundation,* mais precisamente na versão 3 da licença para o Moodle 2.x, ou seja, pode ser redistribuído e/ou modificado sob os termos contidos na licença. Pode ser instalando em ambientes Linux, Windows e Mac OS, tendo como requisitos mínimos: Servidor *Web*, Sistema de Gerenciamento de Banco de Dados Relacional e Interpretador PHP. A documentação de instalação do Moodle**[38](#page-39-0)** recomenda a utilização do ambiente XAMPP.

Devido ao grande crescimento da comunidade que utiliza o Moodle, foi construído um portal para o sistema [\(http://moodle.org/\)](http://moodle.org/), na forma de *wiki*, com o objetivo de disponibilizar material e de possibilitar a colaboração. O material disponibilizado envolve uma grande quantidade de documentos sobre versões, tradução, organização do sistema, desenvolvimento, fóruns, manuais, suporte, entre outros.

O Moodle é estruturado com um sistema central, "rodeado" por vários *plugins* para fornecer funcionalidades específicas. *Plugins* do Moodle são de tipos específicos, ou seja, um *plugin* de autenticação e um módulo de atividades irão se comunicar com núcleo do Moodle usando API (do inglês, *Application Program Interface*) diferentes, adaptadas ao tipo de funcionalidade que o *plugin* oferece. Funcionalidades comuns a todos os *plugins* (ex.: instalação, atualização, permissões, configuração) são, no entanto, tratadas de forma consistente para todos os tipos de *plugin* (MOODLE DOCS, 2011).

Entre as modificações em relação às versões anteriores, está a integração com repositórios externos de conteúdos, como (COOCH, 2010): Alfresco, Amazon S3, Box.net, sistemas de arquivos em servidores, Flickr, Google Docs, Mahara, MERLOT, Picasa, arquivos recentes, *sites* Moodle remotos, servidores WebDAV, Wikimedia, Youtube. Os *plugins* de repositórios são gerenciados pelo *File Picker* (Figura 2), interface padrão responsável por apresentar arquivos do servidor, arquivos recentes, arquivos para *upload* da máquina do usuário, arquivos privados e arquivos de repositórios.

<span id="page-39-0"></span>**<sup>38</sup>** Disponível em:<http://moodle.org/downloads/>

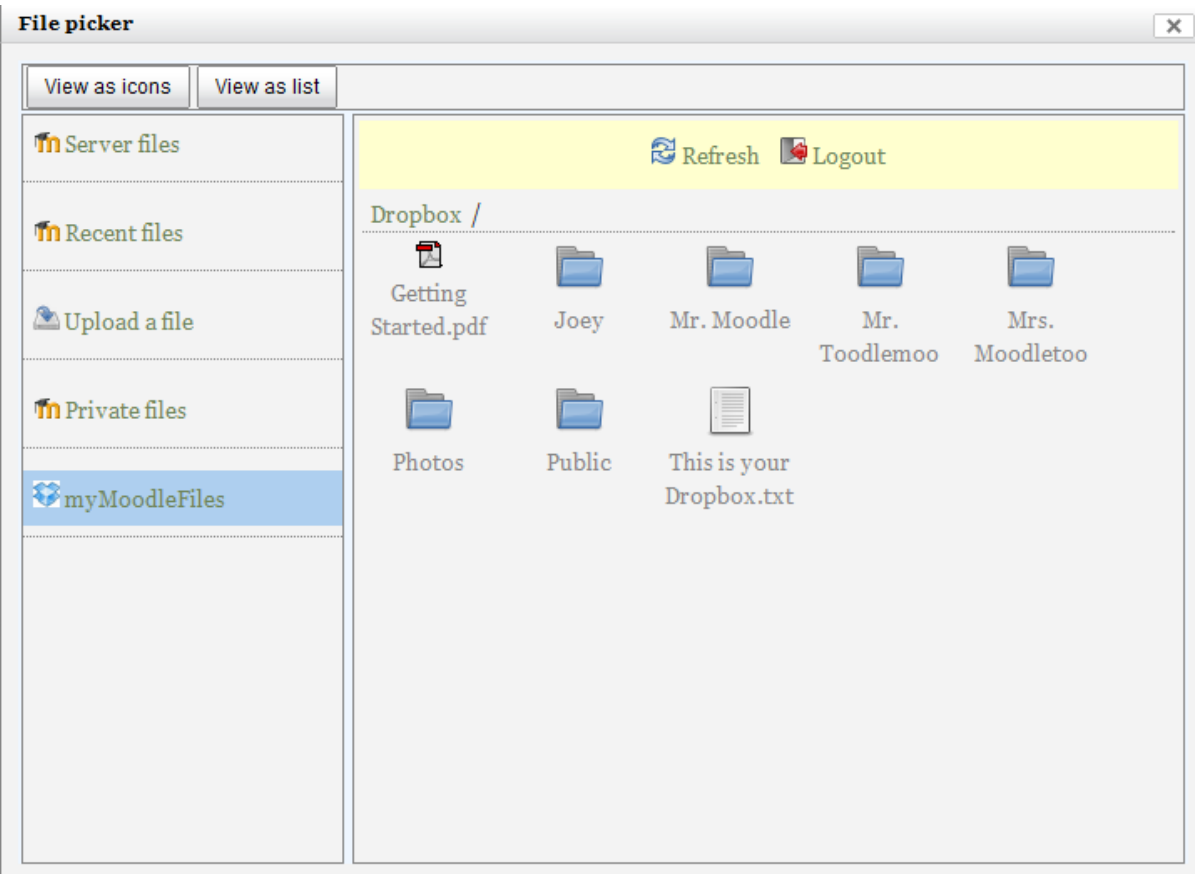

FIGURA 2 - Interface *File Picker* mostrando os arquivos contidos no repositório *myMoodleFiles* 

No Moodle duas formas de acesso são permitidas aos repositórios, com finalidades diferentes. Os Quadros 2 e 3 apresentam essas duas formas, considerando o acesso por um usuário no papel de professor.

QUADRO 2 - Caso de Uso "Professor adiciona um arquivo externo como um novo recurso"

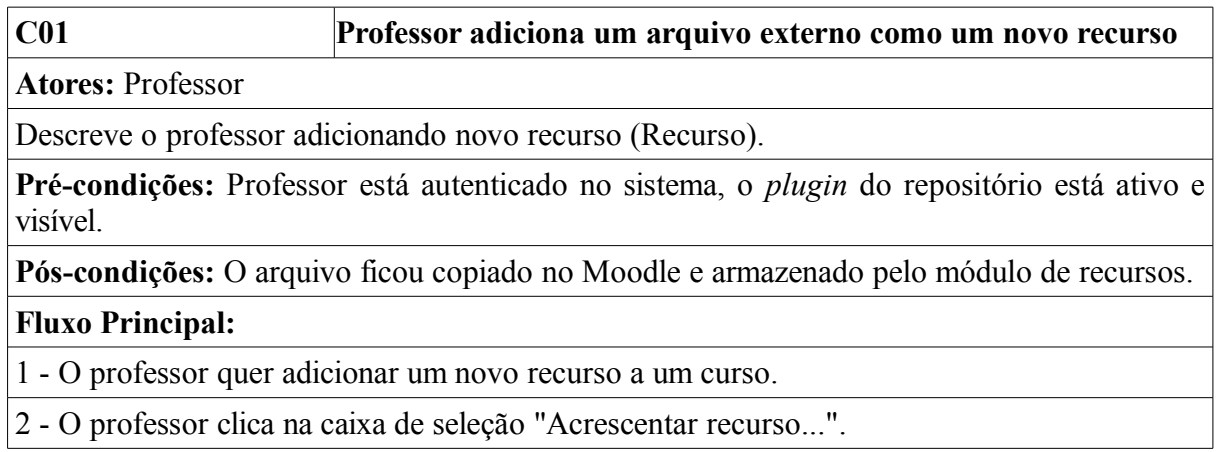

3 - Ao professor é apresentado um seletor de arquivos simples para escolher um arquivo (com um menu para alternar entre vários repositórios configurados).

4 - O professor escolhe um arquivo em um repositório externo.

5 - O arquivo é copiado para o Moodle e armazenado pelo módulo de recursos.

6 - O arquivo é marcado como pertencente ao usuário.

7 - Sempre que alguém quiser ler esse arquivo, o módulo de recursos controlará o acesso.

Fonte: Traduzido e adaptado de Moodle, 2011.

QUADRO 3 - Caso de Uso "Professor cria link para um arquivo externo como um novo recurso"

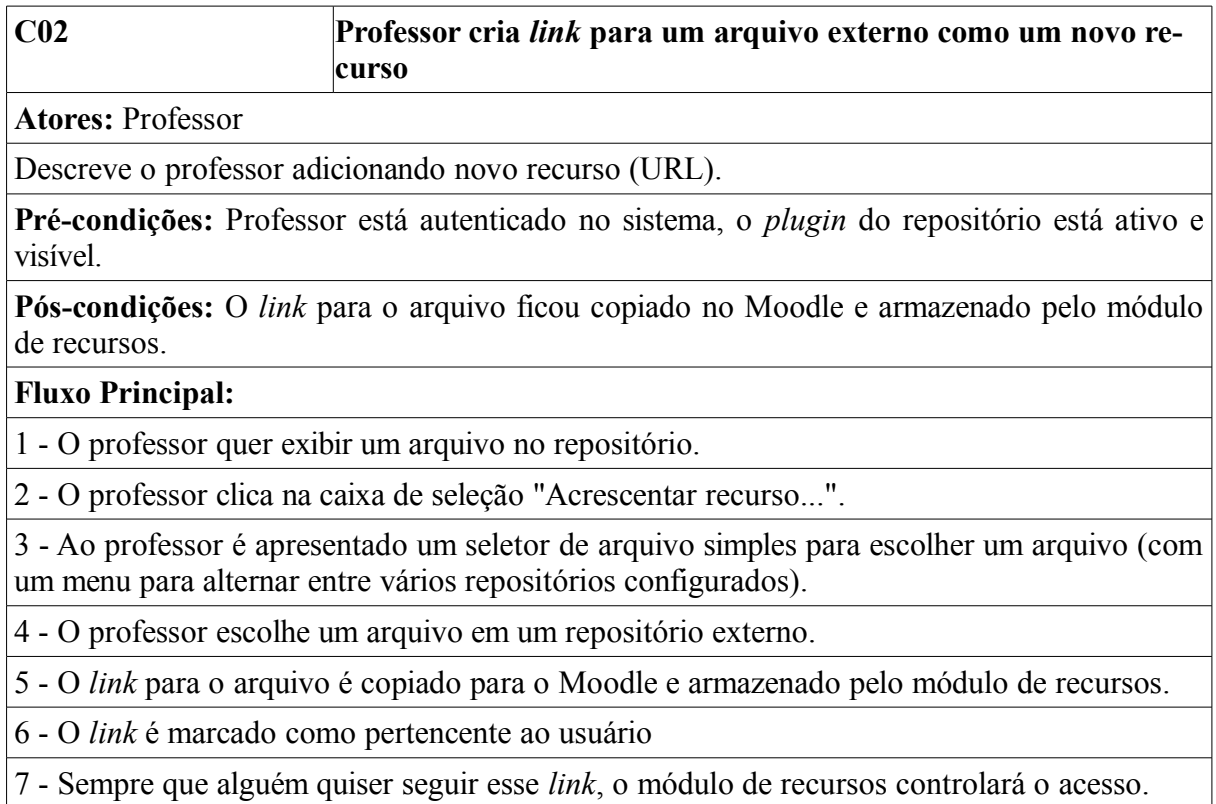

Fonte: Traduzido e adaptado de Moodle, 2011.

## **4.2 Dspace**

Como apresentado anteriormente, o Dspace é um sistema *web*, *open source*, utilizado para a criação de Repositórios Digitais e/ou Bibliotecas Digitais. Permite às organizações (MODESTO, 2005):

Captar e descrever o material digital através de um módulo de *workflow* de trabalho;

- Distribuir os recursos digitais de uma organização na *web* através de um sistema de pesquisa e recuperação;
- Preservar o patrimônio digital em longo prazo.

No Dspace, cada *site* é dividido em Comunidades, que podem ainda ser formadas por subcomunidades, refletindo, por exemplo, a estrutura de uma universidade organizada em unidades ou departamentos. Comunidades podem referenciar Coleções, sendo que cada Coleção está relacionada a uma Comunidade apenas. Coleções possuem itens, que podem ser referenciados por diferentes Coleções, embora cada item pertença apenas a uma Coleção. Os itens por sua vez podem ser chamados de pacotes de *bitstreams.* Os *bitstreams* são as menores unidades que podem ser armazenadas no Dspace. Essa organização é representada no modelo de dados do Dspace (Figura 3).

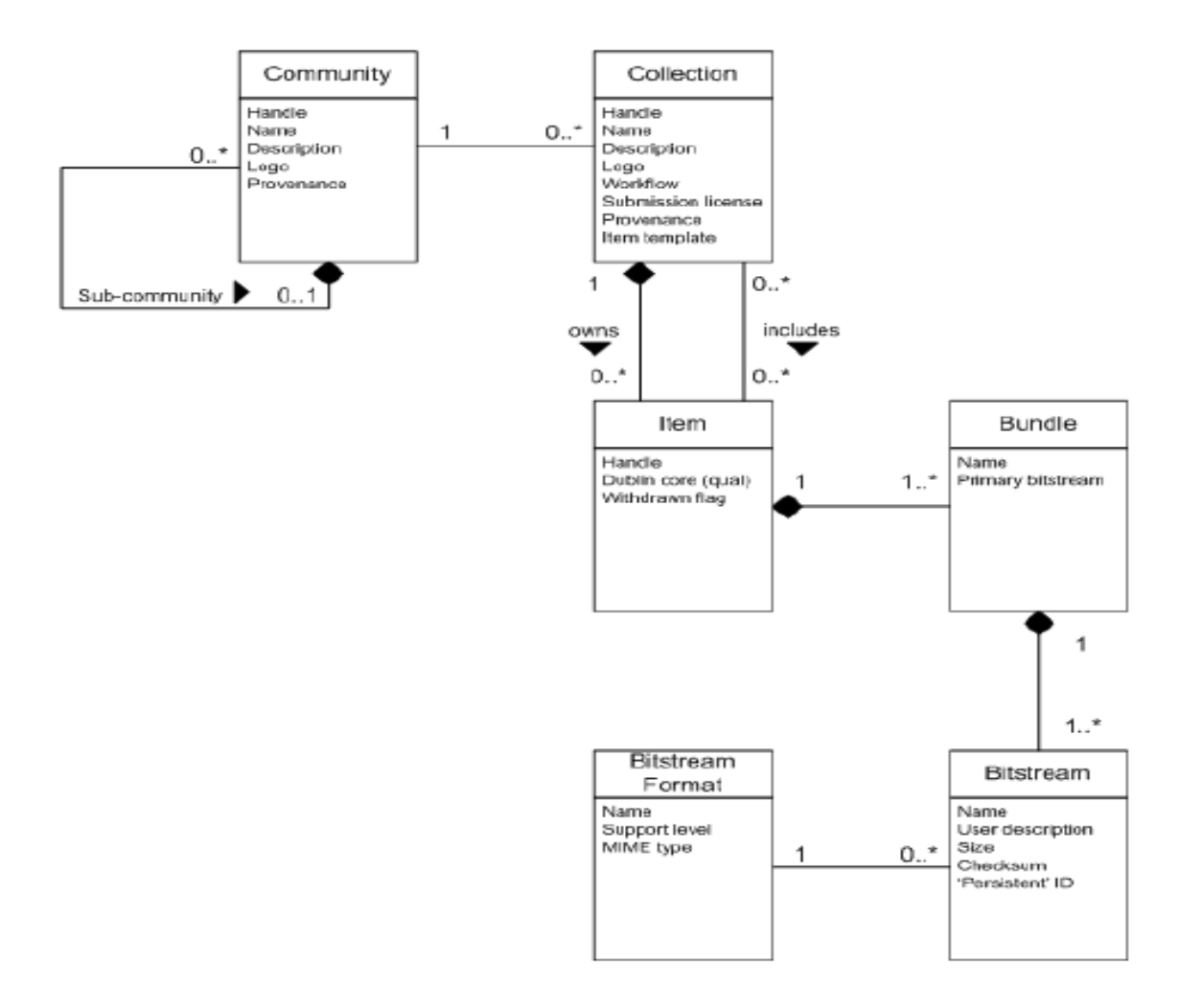

O Dspace é organizado em 3 camadas, cada uma das quais sendo composta por uma série de componentes (Figura 4).

- **Camada de Aplicação:** contém componentes que se comunicam com o mundo exterior da instalação do Dspace, por exemplo, a interface de usuário da *web.*
- **Camada de Negócios:** responsável pelo gerenciamento do conteúdo, usuários e fluxo de trabalho.
- **Camada de Armazenamento:** responsável pelo armazenamento físico dos metadados e conteúdo.

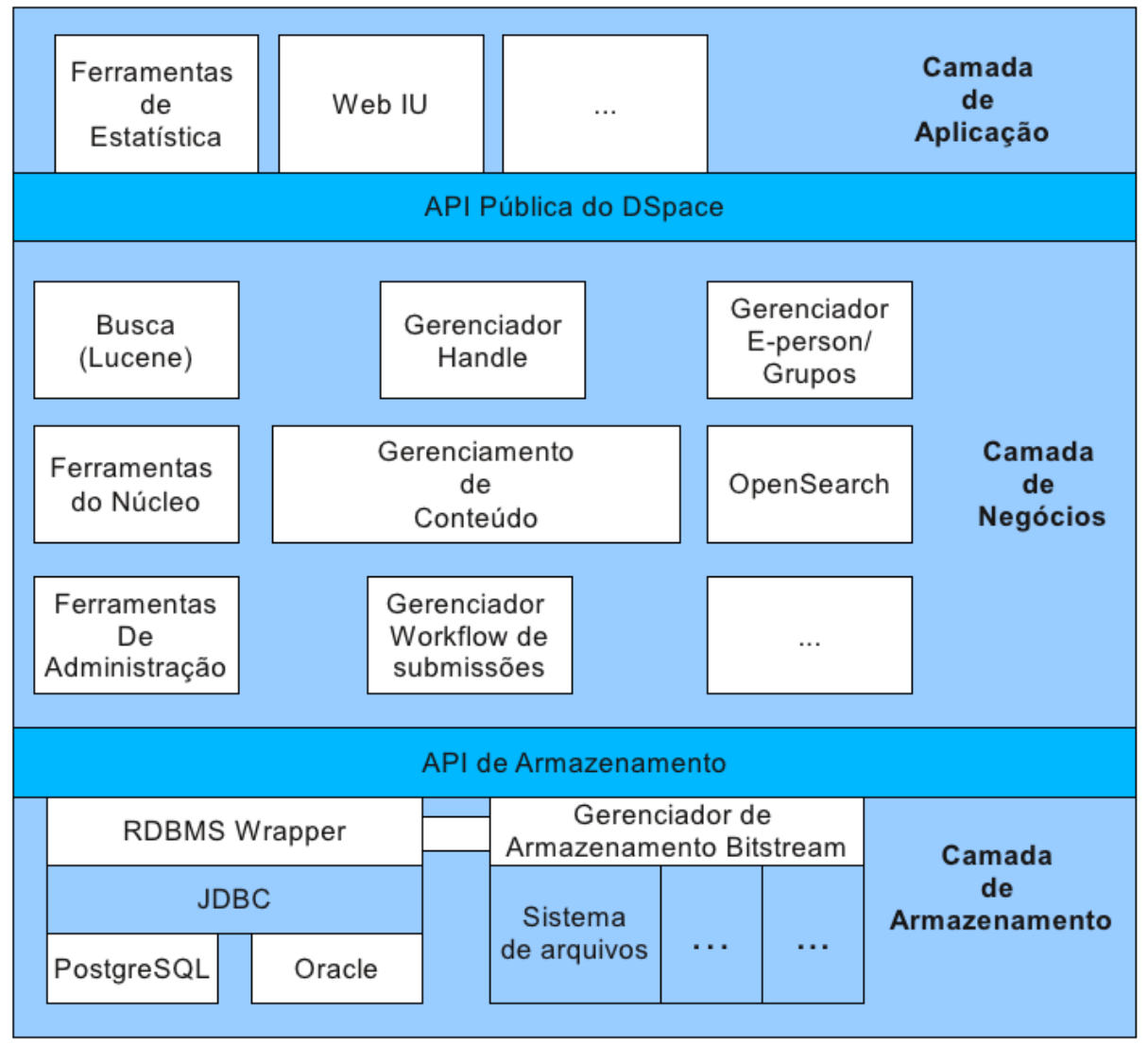

Fonte: Traduzido e adaptado de DuraSpace, 2010.

FIGURA 4 - Arquitetura do Sistema Dspace

Nessa organização, cada camada só invoca a camada abaixo dela, por exemplo, a camada de aplicação não pode utilizar a camada de armazenamento diretamente. Cada componente do armazenamento e da camada de negócios tem uma API pública. Essas API são classes Java, objetos e métodos.

Pode-se citar alguns serviços e/ou padrões que o sistema Dspace contempla ou possui compatibilidade, como o formato de metadados *Dublin core[39](#page-44-0)* para a interoperabilidade entre Bibliotecas Digitais, ferramentas de estatísca, *Handle* para identificadores persistentes, sistema para busca como o *OpenSearch*, disponibilidade de *feeds,* integração com o LDAP entre outros.

## **4.3 Proposta de integração entre Moodle e Dspace**

Esta proposta de integração é concebida utilizando o Moodle na versão 2.0.2 (corresponde a versão em estudo a ser utilizada na UNIPAMPA) e o Dspace na versão 1.6.2. Ambos são sistemas modulares, que favorecem o acréscimo de funções através da adição de novos módulos, *plugins*.

De acordo com a concepção do Moodle, a adição de novos *plugins* pode prover funções específicas. No que se refere à integração de repositórios ao Moodle, há a documentação sobre uma API, denominada *Repository* API**[40](#page-44-1)**, voltada para o desenvolvimento de *plugins* para proporcionar a integração entre repositórios. Nessa API, além de casos de uso como os apresentados nos Quadros 2 e 3, são descritos os métodos que podem ser reutilizados (sobrescritos) (Figura 5).

<span id="page-44-0"></span>**<sup>39</sup>** Disponível em:<http://dublincore.org/>

<span id="page-44-1"></span>**<sup>40</sup>** Disponível em: [http://docs.moodle.org/dev/Repository\\_API](http://docs.moodle.org/dev/Repository_API)

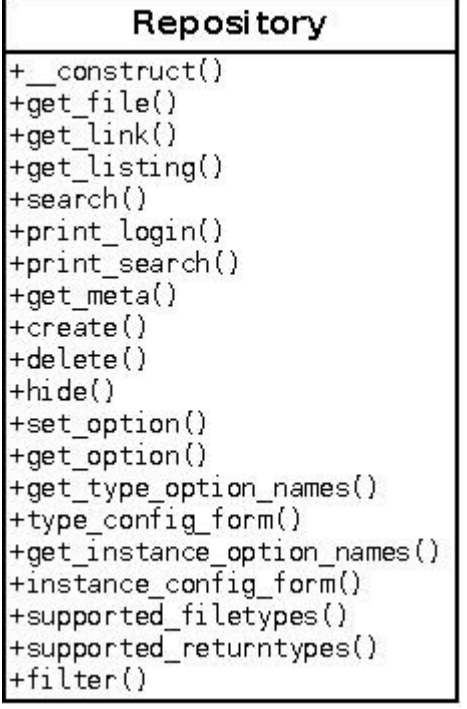

Fonte: Adaptado de Moodle, 2011 FIGURA 5 - Classe *Repository* e seus métodos

Para a elaboração da proposta foi observada, portanto, a codificação de *plugins* para repositórios que o Moodle já oferece por padrão, como a importação de vídeos do *youtube*<sup>[41](#page-45-0)</sup>. A API do repositório *youtube* possui uma URL (do inglês, *Uniform Resource Locator*) que recebe a consulta e responde utilizando o padrão desejado RSS, Atom ou JSON (do inglês, *JavaScript Object Notation*).

No Dspace, identificou-se a presença do subsistema *OpenSearch[42](#page-45-1)*, capaz de realizar buscas e retornar documentos estruturados com RSS e Atom, formatos baseados na linguagem XML. A linguagem PHP, adotada na codificação de *plugins* do Moodle, oferece recursos que possibilitam a interpretação desses documentos e a extração de informações, viabilizando uma forma de trocar informações entre os sistemas. Sendo assim, pode ser visualizada, na Figura 6, a proposta de integração a ser adotada.

<span id="page-45-0"></span>**<sup>41</sup>** Disponível em: youtube.com

<span id="page-45-1"></span>**<sup>42</sup>** Disponível em:<http://www.opensearch.org/Home>

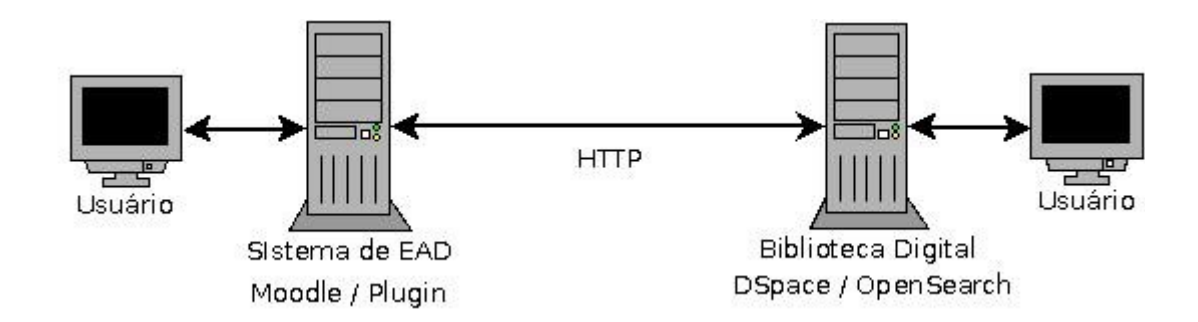

FIGURA 6 - Relação entre os Sistemas Moodle/Dspace

A solução de integração proposta neste trabalho entre Moodle e Dspace possui características comuns à solução de integração encontrada no projeto CESTA, descrita na subseção 2.2.1. Essa solução, entretanto, foi desenvolvida para a versão 1.x do Moodle, enquanto a versão do Moodle considerada neste trabalho utiliza a 2.x. Diferentemente da solução apresentada no projeto CESTA, conforme especificado nos requisitos, esta solução não deve causar alterações na estrutura do Moodle.

Para melhor entender a proposta de integração proposta, esta é classificada de acordo com o estilo de integração, o nível de interoperabilidade e a topologia, apresentados no Capítulo 2. Quanto ao estilo de integração: troca de mensagem, pois submete a busca e obtêm a resposta através do protocolo HTTP. Quanto ao nível de interoperabilidade: API, por utilizar uma interface para comunicação com o subsistema *OpenSearch*. Quanto à topologia: ponto a ponto, uma vez que o Sistema de EAD se comunica diretamente com o Sistema de Biblioteca Digital.

### **4.4 Integração entre os sistemas**

A integração propriamente dita usou como referência a documentação do *Moodle Docs***[43](#page-46-0)** para a o desenvolvimento de *plugins*.

<span id="page-46-0"></span>O primeiro passo para o desenvolvimento de um *plugin* é a padronização de nomes de arquivos e pastas (MOODLE , 2011), conforme descrito a seguir e ilustrado na Figura 7.

Criação da pasta para o *plugin* em *moodle/repository/dspace* que irá conter os arquivos:

1. Criação dos seguintes arquivos dentro da pasta dspace:

- $lib.php contém$  as funções que o plugin oferece;
- pix/icon.png trata-se do ícone a ser mostrado no *File Picker*;
- version.php identifica a versão do *plugin*.

2. Criação do arquivo de linguagem: *repository\_dspace.php* dentro da pasta *moodle/repository/dspace/lang/en/repository\_dspace.php*

3. Criação do arquivo *access.php.*

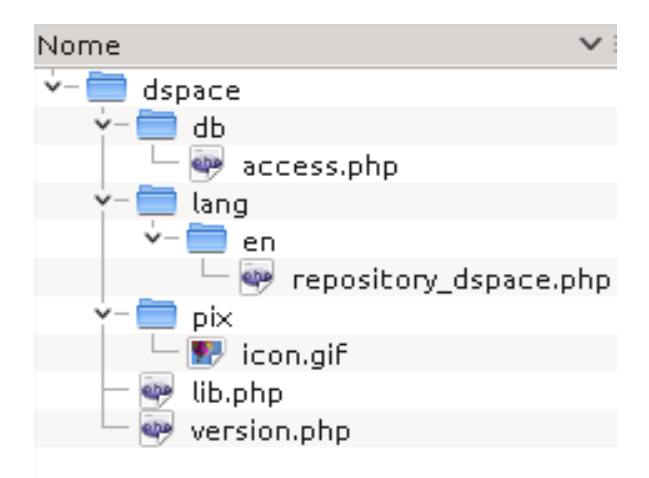

FIGURA 7 - Estrutura de arquivos do *plugin* Dspace

O arquivo *lib.php* (Apêndice A) pode ser considerado o arquivo mais importante do *plugin*. Nele foi criada a classe *repository\_dspace*, que herda os métodos da classe *repository* (Figura 5)*.* Através dos métodos são programados: a formulação da busca com a composição do *hiperlink,* o acesso ao repositório, o tratamento das respostas, os dados que serão apresentados ao usuário e a classificação do *plugin* (se pertence ao recurso URL e/ou recurso *Download*).

O método *\_get\_collection* é responsável pela maior parte dessas funções, desde a montagem da URL para a consulta ao repositório até o arranjo dos dados que serão apresentados aos usuários. A Figura 8 sintetiza o funcionamento do *plugin*.

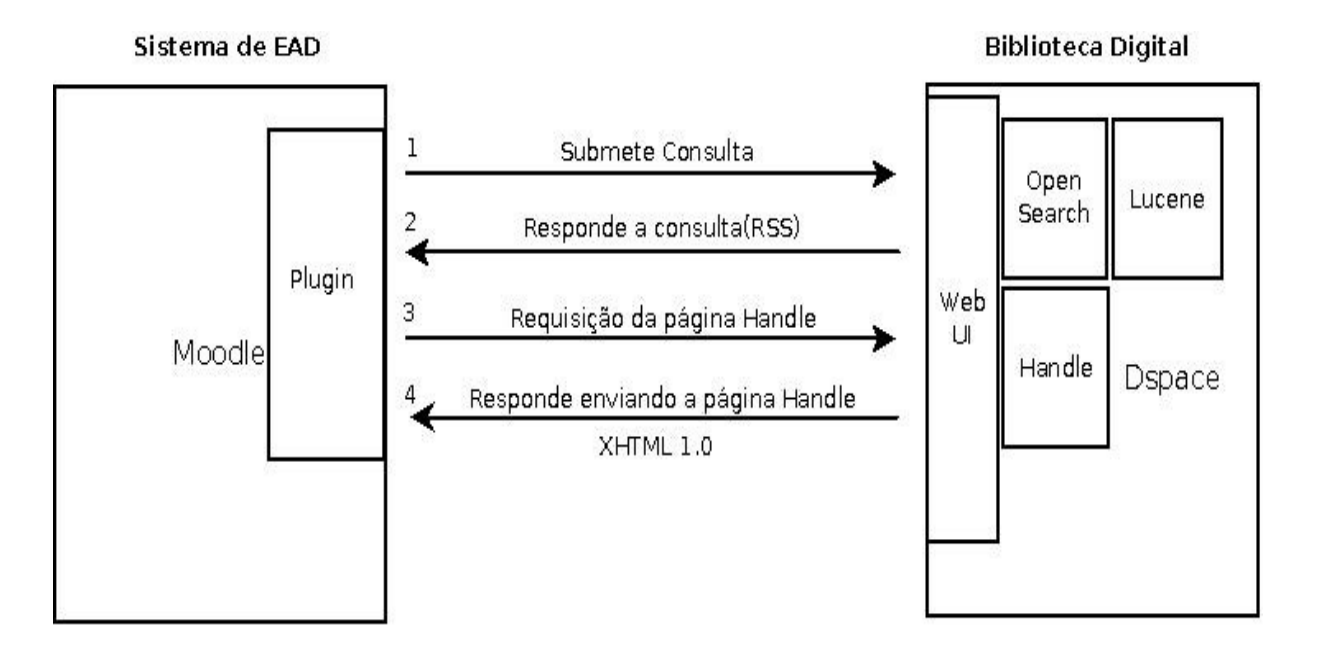

FIGURA 8 - Esquema de funcionamento do *plugin*

A montagem da URL consiste no endereço do servidor concatenado ao endereço do sistema de busca seguido das palavras-chave, conforme Figura 9.

```
$servidor = 'http://192.168.7.148:8080';$end busca = '/ispui/open-search/?query=';
FIGURA 9 - Montagem da URL
```
Com o endereço montado, a consulta é submetida através da chamada da função *simplexml\_load\_file()* (Figura 8, passo 1)*.* O resultado da requisição (Figura 8, passo 2) é um arquivo XML no formato RSS (Apêndice B), interpretado pela função em um objeto. Nesse objeto são realizadas as consultas, passando por cada um dos resultados encontrados, extraindo-se informações como *hiperlink*, autor, resumo, etc.

Para realizar o *download* ou para adicionar a URL, é necessário fazer mais de um acesso ao servidor para cada resultado encontrado (Figura 8, passo 3) : um para a página identificada com o *Handle***[44](#page-49-0)**, que é um *hiperlink* único para objetos digitais; O *Handle* aponta para uma página localizada no Repositório Digital (Figura 10), que contém informações sobre o objeto digital, como autor, título, palavras-chave, resumo e endereço para o arquivo.

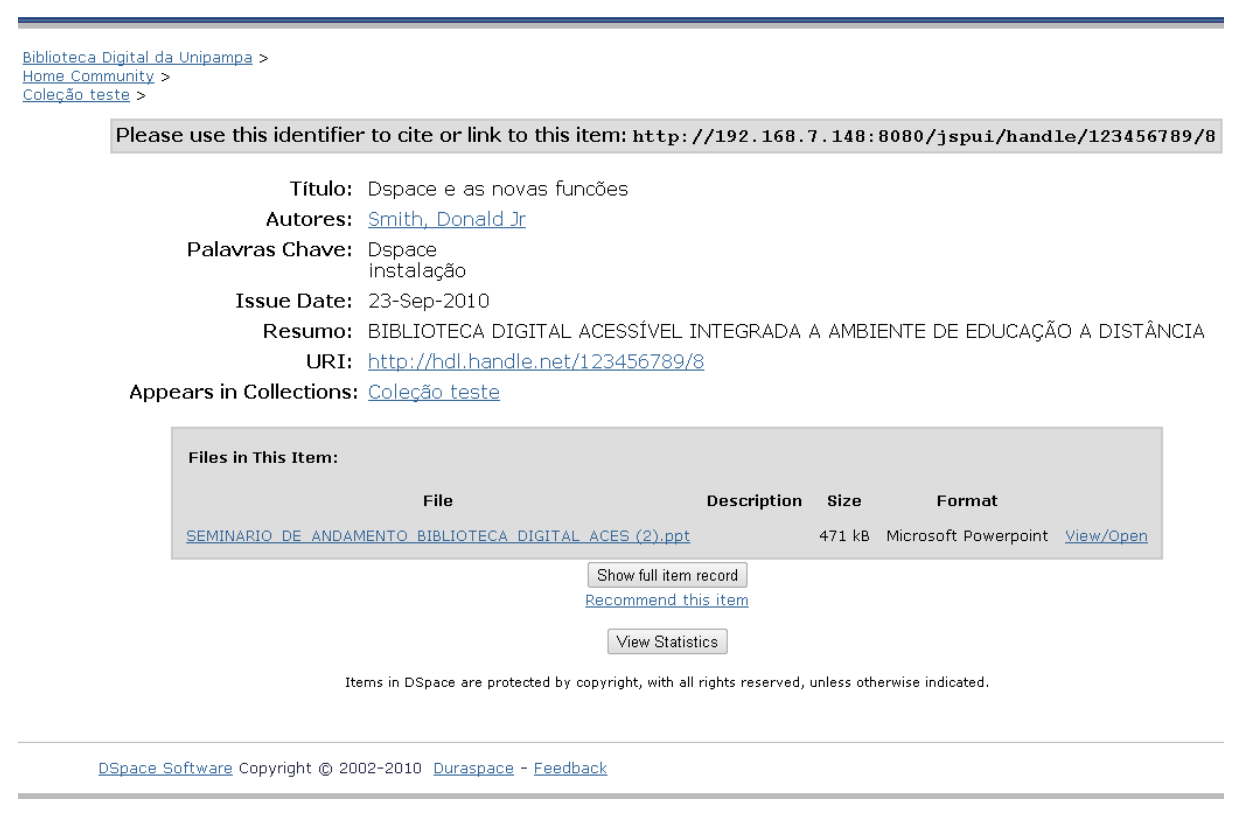

FIGURA 10 - *Handle* de um objeto digital

De posse do endereço do *Handle,* com o auxílio da biblioteca *libcurl*, mais especificamente da função cURL**[45](#page-49-1)**, é realizado o *download* do código fonte da página correspondente ao endereço do *Handle*(Figura 8, passo 4 )*.* Este código (Apêndice C) é estruturado em XHTML 1.0. Para realizar as buscas no mesmo, precisa-se de um mecanismo que interprete a organização das *tags*. O DOM (do inglês, *Document Object Model[46](#page-49-2)*) é uma

<span id="page-49-0"></span>**<sup>44</sup>** Disponível em:<http://www.handle.net/>

<span id="page-49-1"></span>**<sup>45</sup>** Disponível em:<http://curl.haxx.se/>

<span id="page-49-2"></span>**<sup>46</sup>** Disponível em:<http://www.w3.org/DOM/>

plataforma e interface de linguagem neutra que permite acessar programas e *scripts* para atualizar dinamicamente o conteúdo, estrutura e estilo de documentos (W3C, 2005).

A classe *DOMDocument* oferece métodos para carregar o código fonte de uma página codificada em XHTML 1.0 *loadHTML(),* pegar elemento pelo nome da *tag getElementsByTagName() e* por atributo *getAttribute()*. Este trabalho utiliza esses métodos para identificar o *hiperlink*. O resultado do tratamento da busca e a apresentação dos dados podem ser vistos na Figura 11.

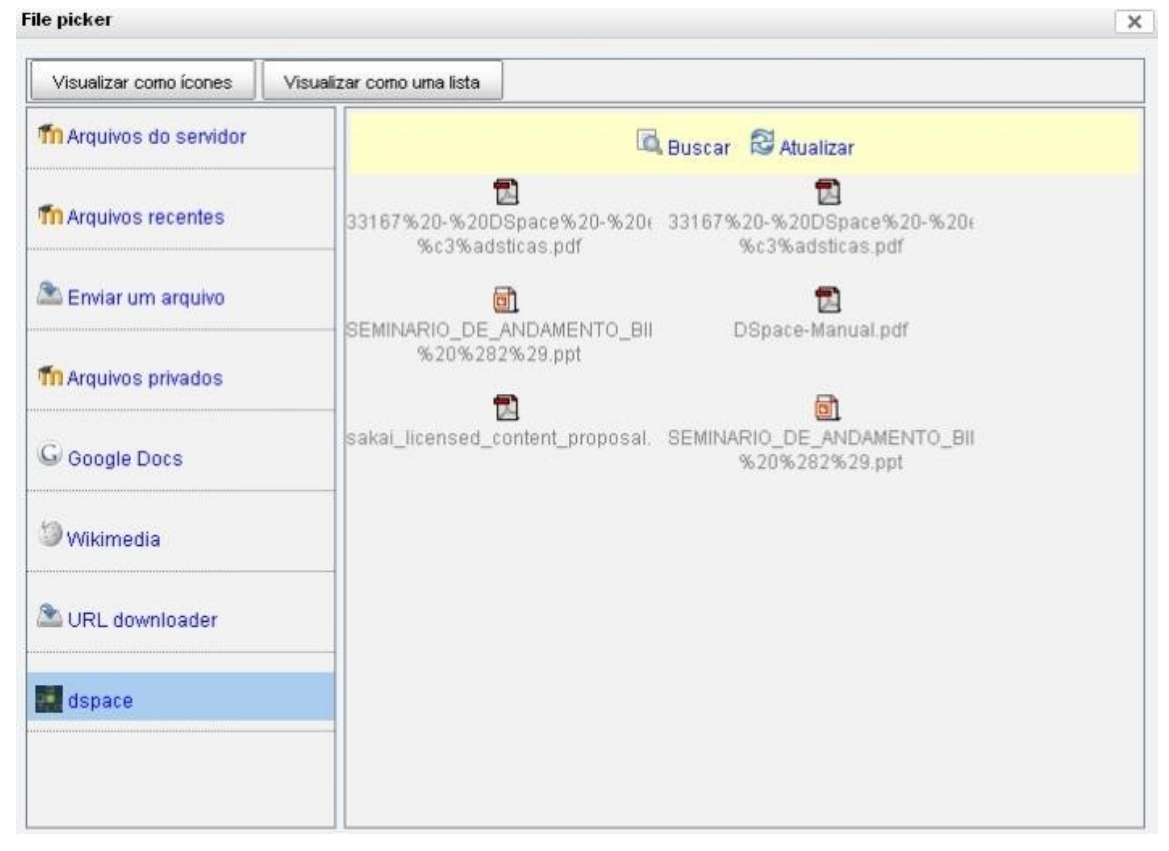

FIGURA 11 - Apresentação de resultado de busca

Implementado o *plugin*, sua instalação consiste em reiniciar o Moodle e, como administrador, habilitar o *plugin* na página de administração de *Plugins* de repositórios (Figura 12) (Configurações / Administração do site / *Plugins* / Repositórios / Gerenciar Repositórios). Onde o *plugin* ativado é apresentado na Figura 13.

| $-  $<br>Navegação                                                   |                       | Gerenciar repositórios |                                |               |
|----------------------------------------------------------------------|-----------------------|------------------------|--------------------------------|---------------|
| Home Page<br>Minha página inicial<br>m                               |                       |                        |                                |               |
| Páginas do site                                                      | Nome                  | Ativo?                 | Ordem                          | Configurações |
| Meu perfil<br>Cursos                                                 | Arquivos do servidor  | Habilitado e visível   | ı<br>$\blacksquare$            | Configurações |
| $-1$<br>Configurações                                                |                       |                        |                                |               |
| Minhas configurações de<br>perfil                                    | Arquivos recentes     | Habilitado e visível   | 个业<br>$\blacktriangledown$     | Configurações |
| Administração do site<br>图 Avisos                                    |                       |                        |                                |               |
| hiscrição<br>Opções avançadas<br><b>Usuários</b>                     | Enviar um arquivo     | Habilitado e visível   | $\overline{\phantom{a}}$       | Configurações |
| Cursos<br>Notas <sup></sup><br>Local<br>Idioma                       | Arquivos privados     | Habilitado e visível   | 个业<br>$\overline{\phantom{a}}$ | Configurações |
| Plugins<br>Módulos de<br>atividades<br><b>Blocos</b><br>Autenticação | <b>DSpace Library</b> | Habilitado e visível   | ተቀ<br>$\overline{\phantom{a}}$ | Configurações |
| Inscrições<br>Þ<br>Editores de texto<br>Licenças<br>Filtros          | Google Docs           | Habilitado e visível   | $\blacksquare$                 | Configurações |
| Repositórios<br><b>B</b> Gerenciar<br>repositórios                   | Vídeos Youtube        | Habilitado e visível   | $\blacksquare$                 | Configurações |

FIGURA 12 - Habilitar *plugin* de repositório

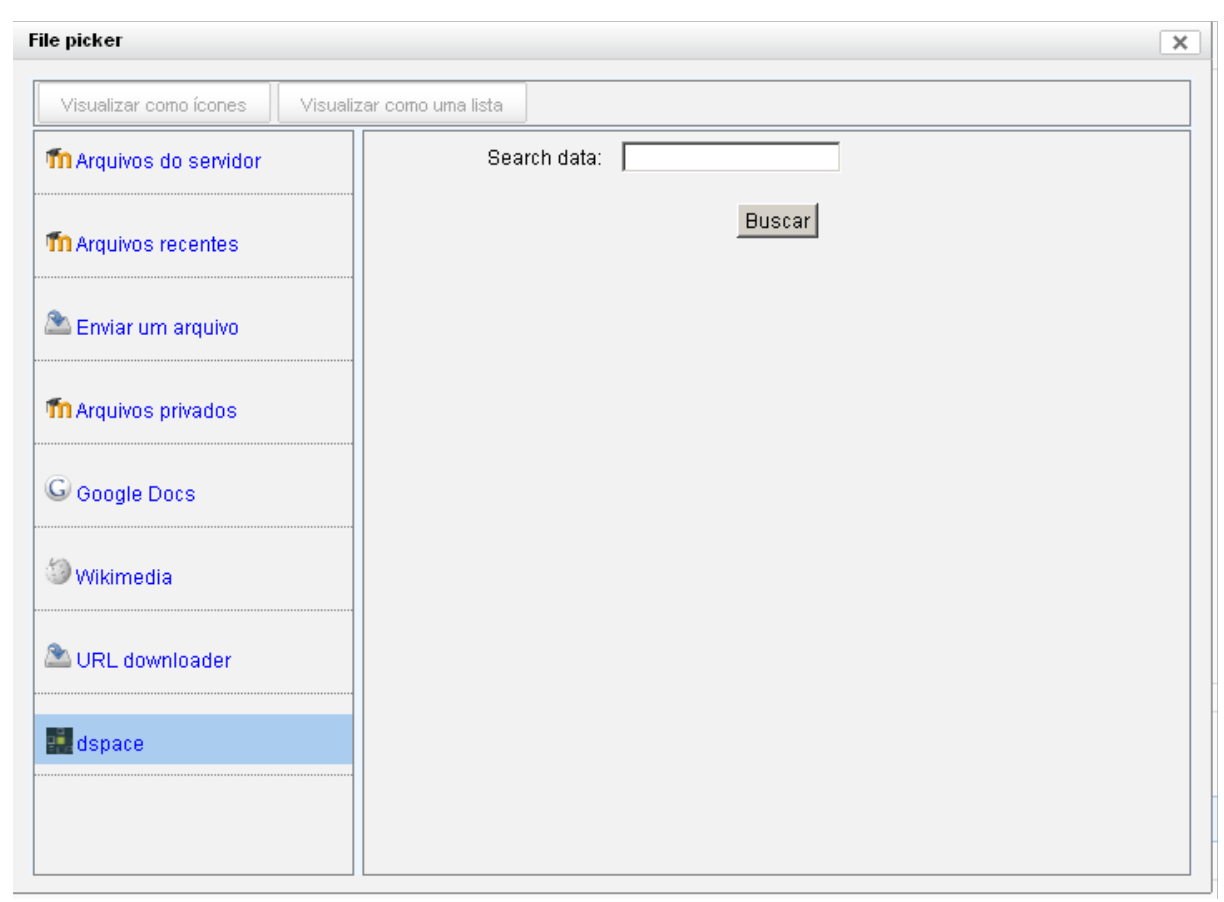

FIGURA 13 - Moodle com *plugin* para Dspace instalado

## **4.5 Verificação da Solução**

De acordo com Pressman (2006), a verificação se refere ao conjunto de atividades que garante que o *software* implementa corretamente uma função específica. Visa a estabelecer confiança de que o sistema está adequado e ainda, segundo Sommerville (2007), nos remete a seguinte questão: Estamos construindo a produto corretamente?

Para conduzir a verificação de um *software*, pode-se realizar um amplo conjunto de atividades, como revisões técnicas formais, monitoramento de desempenho, simulação, revisão de documentação, análise de algoritmos, atividades de teste, entre outros (PRESSMAN, 2006).

O Teste de Caixa Preta, em particular, não leva em contra a estrutura interna do sistema, mas sim as entradas e saídas Pressman (2006). Pode encontrar erros nas seguintes categorias:

**53**

- Funções incorretas ou omitidas;
- Erros de interface;
- Erros de estrutura de dados ou de acesso à base de dados externas;
- Erros de comportamento ou desempenho;
- Erros de iniciação e término.

Embora não tenha sido identificada uma estratégia de Teste de Caixa Preta na documentação do Moodle, propõe-se uma forma de teste, baseada em entradas, resultados e comparações entre os resultados obtidos através do *plugin* instalado no Moodle e os resultados esperados através do mecanismo de busca do Dspace. Para a utilização dessa estratégia, tem-se o conhecimento dos objetos armazenados no sistema Dspace, assim as possíveis saídas são conhecidas. As saídas podem ser de dois tipos:

- 1 Nenhum arquivo disponível;
- 2 x arquivos disponíveis (onde x é a quantidade de arquivos exibidos).

Para realizar o teste, foram considerados 20 objetos (Apêndice D) gerenciados pela instância de teste do Dspace. A razão pela qual estão listadas, nesse apêndice, as palavraschave, o nome do arquivo e o título do objeto se deve ao fato de a busca ser realizada levando em consideração esses dados.

As entradas foram escolhidas com base nas palavras-chave utilizando-se de caracteres alfanuméricos, letras em maiúsculo e minúsculo, letras, sílabas, palavras e frases. Para realizar o teste a mesma entrada foi aplicada na busca através de plugin desenvolvido para o Moodle e no mecanismo de busca oferecido na página do Dspace. Os resultados foram comparados considerando a quantidade de objetos retornados e se estes são os mesmos objetos. O resultado das entradas *versus* saídas é apresentado na Tabela 2.

TABELA 2 - Entradas versus saídas

| Entrada                                                   | <b>Saídas</b>                                |                              |  |
|-----------------------------------------------------------|----------------------------------------------|------------------------------|--|
|                                                           | Sistema de Busca Padrão do<br><b>D</b> Space | Plugin para Dspace no Moodle |  |
| Teste                                                     | 7 arquivos                                   | 7 arquivos encontrados       |  |
| teste123                                                  | Nenhum arquivo                               | Nenhum arquivo disponível    |  |
| tes te                                                    | Nenhum arquivo                               | Nenhum arquivo disponível    |  |
| 3455                                                      | Nenhum arquivo                               | Nenhum arquivo disponível    |  |
| a                                                         | Nenhum arquivo                               | Nenhum arquivo disponível    |  |
| teste@                                                    | 7 arquivos                                   | 7 objetos encontrados        |  |
| l@H                                                       | Nenhum arquivo                               | Nenhum arquivo disponível    |  |
| Inc.                                                      | 1 arquivos                                   | 1 objetos encontrados        |  |
| de                                                        | 13 arquivos                                  | 10 objetos encontrados       |  |
| 1.6.0                                                     | 1 arquivos                                   | 1 objetos encontrados        |  |
| 6                                                         | 2 arquivos                                   | 2 objetos encontrados        |  |
| Engenharia software                                       | 4 arquivos                                   | 4 objetos encontrados        |  |
| <b>TESTE</b>                                              | 7 arquivos                                   | 7 objetos encontrados        |  |
| Especificação de<br>requisitos de bibliotecas<br>digitais | 14 arquivos                                  | 10 objetos encontrados       |  |
| $c++$                                                     | 1 arquivos                                   | 1 objetos encontrados        |  |
| c#                                                        | 1 arquivos                                   | 1 objetos encontrados        |  |
| 7305SH                                                    | Nenhum arquivo                               | Nenhum arquivo               |  |

Para as entradas indicadas na Tabela 2, não foi identificada a presença de erros na comparação entre os objetos encontrados pelo sistema de busca padrão do Dspace e *plugin* para Dspace no Moodle. Apenas em dois itens há discordância quanto à quantidade de arquivos encontrados. Isso se deve à configuração de resultados de busca do *OpenSearch*, limitada a 10 itens por consulta. Essa configuração pode ser alterada para mais ou para menos. Assim, para essa amostra, o *plugin* funciona corretamente, estando de acordo com os resultados encontrados pelo mecanismo de busca do Dspace.

## **4.6 Considerações Finais**

O desenvolvimento da solução proposta se deu a partir dos requisitos levantados e pela investigação dos sistemas identificados para integração: Moodle e Dspace. Para isso foram exploradas soluções já existentes, a organização dos sistemas alvo de integração e possibilidades de customização. Como resultado, foi proposta uma solução de integração, que explora a possibilidade de desenvolvimento de *plugins* para a adição de funções no Moodle e o uso de API que permite consulta de objetos no Dspace.

Com base na proposta de integração, foi implementada a solução: um *plugin* do Moodle capaz de realizar consultas no Dspace pelo acesso ao subsistema *OpenSearch*. Nesse *plugin*, os resultados são tratados e apresentados ao usuário, permitindo a importação de objetos ou *links* para objetos armazenados no DSpace.

# **5 CONSIDERAÇÕES FINAIS E TRABALHOS FUTUROS**

Sistemas de EAD são ferramentas amplamente utilizadas em Universidades, que ajudam a romper barreiras de espaço e de tempo em processos educacionais. Bibliotecas Digitais servem à disponibilização de conteúdos, armazenando e disponibilizando materiais digitais de diversos tipos, proporcionando um importante recurso à modalidade EAD, na organização de seus materiais instrucionais e referências bibliográficas.

A UNIPAMPA utiliza atualmente o Sistema de EAD Moodle como ferramenta de apoio ao ensino presencial, em projetos de ensino e de extensão. Entretanto, apesar do eminente ingresso na modalidade EAD na oferta de cursos superiores, não dispõe de uma Biblioteca Digital *Online*. Este trabalho investigou inicialmente, portanto, requisitos para um Sistema de Biblioteca Digital *Online*, contando com a participação de usuários e partes interessadas, com ênfase em sua integração com outros sistemas na Universidade. Utilizou, para isso, conceitos e métodos da Engenharia de Software.

O levantamento de requisitos consistiu na aplicação de questionário *online* à comunidade acadêmica e reunião com parte interessadas no sistema de Biblioteca Digital. Essas atividades deram origem ao documento de requisitos, que descreve os interesses da comunidade sobre uma possível Biblioteca Digital *Online*, incluindo sua integração ao Sistema de EAD da Universidade.

Sistemas de Biblioteca Digital foram identificados e uma avaliação desses sistemas foi realizada, em duas etapas. Na primeira, de acordo com informações sobre suas características (aspectos técnicos) e, na segunda, de acordo com requisitos de usuário, visando à escolha de um sistema que atendesse à delimitação do escopo investigado. Para a escolha do sistema, contou-se com o apoio do NTIC e da Coordenação das Bibliotecas, chegando-se ao sistema Dspace.

Com a escolha do Sistema de Biblioteca Digital Dspace, foi realizada investigação para verificar as possibilidades de integração com o Sistema de EAD já utilizado na UNIPAMPA. A investigação consistiu em verificar casos de integração existentes entre o Moodle e Bibliotecas Digitais ou Repositórios Digitais, como esses são realizados e a possibilidade de replicação da solução nesse trabalho. Devido às diferenças entre as versões do Moodle e, ainda, a possibilidade de serem necessárias modificações em sua estrutura, procurou-se uma alternativa às soluções identificadas.

Na nova versão do Moodle, a versão 2.x, constatou-se a presença de *plugins* para a integração com repositórios. Essa alternativa foi explorada, fornecendo subsídios para o desenvolvimento de um novo *plugin* para integrar o Dspace ao Moodle. O desenvolvimento do *plugin* foi realizado de acordo com a documentação disponível no *site* do Moodle, necessitando de conhecimento mais aprofundado sobre a linguagem de programação utilizada para seu desenvolvimento, organização de ambos os sistemas e funcionamento de API.

Algumas dificuldades foram encontradas como a indisponibilidade de material específico para Moodle 2.x, principalmente no que diz respeito à implementação de *plugins.*

Apesar da documentação incipiente, o desenvolvimento ocorreu utilizando as ferramentas disponibilizadas pelo Moodle, que possui API padrão para o desenvolvimento de *plugins*. Com o desenvolvimento de novos *plugins* e a colaboração da comunidade, a quantidade de material e documentação disponível para apoiar esse processo deve aumentar, tornando-o mais fácil de ser realizado.

Entre os trabalhos futuros, pode-se pensar em solução equivalente para que alunos, em suas postagens (ex.: fóruns, tarefas, etc.), façam referência a objetos em repositórios ou os anexem. Outra possibilidade é o desenvolvimento de *plugins* que integrem o Moodle a repositórios, como mecanismo de busca, ferramenta para inserção de objetos no repositório através do Moodle, entre outros.

Recomenda-se a validação da solução junto a usuários e partes interessadas no sistema com vistas a sua adoção na UNIPAMPA. Ainda, sugere-se a avaliação do Sistema de EAD quanto à acessibilidade, como investigado no Sistema de Biblioteca Digital (RECK, 2010), uma vez que o componente *File Picker* não é plenamente operável com o teclado.

A base de autenticação de usuários compõe outra frente de estudos para viabilizar a sua implantação na Universidade, visto que já há integração entre o Sistema de EAD e o RIIU na UNIPAMPA. O Dspace também oferece suporte ao LDAP, de forma a facilitar a integração, necessitando de estudos para integrar a base de autenticação atual através da realização de configuração/adaptação no Dspace.

Chega-se ao final deste trabalho com um produto que pode ser implantado na Universidade Federal do Pampa, facilitando a inclusão de material na versão do Sistema Moodle em estudo para implantação, promovendo a integração entre dois sistemas de apoio a educação. Os materiais provenientes da investigação, implementação e verificação podem ser utilizados pela comunidade Moodle como subsídio para estudo e adaptação para outros casos.

Este trabalho foi desenvolvido em colaboração com o trabalho de Reck (2010), que visa à acessibilidade e à usabilidade da interface de usuário do Sistema de Biblioteca Digital proposto para o uso pela UNIPAMPA.

# **6 REFERÊNCIAS**

BELINE, W.; SALVI, R. F. **EAD e Software Livre - Desafios para a Transformação** Social. CIQEAD, 2005. Disponível em: <http://www.ricesu.com.br/ciqead2005/trabalhos/13.pdf>. Acesso em: 12 de jun. 2011.

BRAGA, F. P. **Técnicas de Levantamento de Requisitos**. Artigo (MBA em Engenharia de Software) - União Pioneira de Integração Social, Brasília, DF, 2008.

BRASIL. **Casa Civil da Presidência da República**. Decreto nº. 5.622 de 19 de dezembro de 2005. Regulamenta o art. 80 da Lei no 9.394, de 20 de dezembro de 1996, que estabelece as diretrizes e bases da educação nacional. Diário Oficial [da] República Federativa do Brasil. Poder Executivo, Brasília, DF, 20 de dezembro de 2005. Disponível em: <[8http://www.planalto.gov.br/ccivil\\_03/\\_Ato2004-2006/2005/Decreto/D5622.htm>](http://www.planalto.gov.br/ccivil_03/_Ato2004-2006/2005/Decreto/D5622.htm). Acesso em: 10 jul. 2010.

BRASILIANA – Brasiliana Digital. **A plataforma Corisco**. 2011. Disponível em: [<http://www.brasiliana.usp.br/node/505>](http://www.brasiliana.usp.br/node/505). Acesso em: 6 jun. 2011.

CARTER, G. **LDAP System Administration**. Primeria Edição.O'Reilly. 2003.

CINTED – Centro Interdisciplinar de Novas Tecnologias na Educação da Universidade Federal do Rio Grande do Sul (UFRGS). Disponível em: [<http://www.cinted.ufrgs.br/>](http://www.cinted.ufrgs.br/). Acesso em: 30 jun. 2011.

COOCH, M. **Moodle 2.0 First Look.** Packt Publishing, 2010.

CUNHA, M. X. C.; SOUZA JUNIOR, M. F.; ALMEIDA, H. O. **Dificuldades com Integração e Interoperabilidade de Sistemas de Informação nas Instituições Públicas de Ensino** - um Estudo de Caso no CEFET-AL. Anais do XII Simpósio de Engenharia de Produção, Bauru, 2005.

CUNHA, M. B. da. **Das bibliotecas convencionais às digitais**: diferenças e convergências. ciênc. Inf., Belo Horizonte, v. 13, n. 1, Abril. 2008. Disponível em: <http://www.scielo.br/scscript=sci\_arttext&pid=S141399362008000100002&lng=en&nrm=is o>. Acesso em: 20 abr. 2010.

DOOR. **User Manual v 1.0.** 2006. Disponível em:<http://door.sourceforge.net/DOOR\_HANDBOOK.PDF> , Acesso em: 01 jun. 2010.

<span id="page-59-13"></span><span id="page-59-12"></span><span id="page-59-11"></span><span id="page-59-10"></span><span id="page-59-9"></span><span id="page-59-8"></span><span id="page-59-7"></span><span id="page-59-6"></span>[DSPACE.](#page-59-13) **[DSpace Registry.](#page-59-12)** [Disponível em:<](#page-59-11)[http://www.dspace.org/index.php?](http://www.dspace.org/index.php?option=com_formdashboard&orderby=InstNameASC&page=19&Itemid=151) [option=com\\_formdashboard&orderby=InstNameASC&page=19&Itemid=151](http://www.dspace.org/index.php?option=com_formdashboard&orderby=InstNameASC&page=19&Itemid=151)[>.](#page-59-10) Acesso e[m:08](#page-59-9) [jul](#page-59-8)[.](#page-59-7) [2010.](#page-59-6)

DURASPACE. **Dspace Manual Release 1.6.2.** 2010 Disponível em: [<http://www.dspace.org/1\\_6\\_2Documentation/>](http://www.dspace.org/1_6_2Documentation/). Acesso em: 20 mai. 2011.

<span id="page-59-5"></span><span id="page-59-4"></span><span id="page-59-3"></span><span id="page-59-2"></span><span id="page-59-1"></span><span id="page-59-0"></span>[GOMES, G](#page-59-5)[. R.](#page-59-4) [R](#page-59-3)[.](#page-59-2) **[Integração de Repositórios de Sistemas de Bibliotecas Digitais e de](#page-59-1) [Sistemas de Aprendizagem](#page-59-1)**[. Tese de Doutorado. Pontifícia Universidade Católica do Rio de](#page-59-0) [Janeiro. Rio de Janeiro. Setembro de 2006.](#page-59-0)

HOMMERDING, N. M. dos S.. **Em Busca da Avaliação das Bibliotecas Digitais:** Caminhos e Descaminhos. Tese de Doutorado, Universidade de São Paulo. São Paulo, 2007.

LAMSWEERDE, A. V.. **Requirements Engineering in the Year 00: A Research Perspective**, 22nd Proceedings of International Conference on Software Engineering, Limerick, Ireland, 2000. Disponível em: [<http://portal.acm.org/citation.cfm?id=337184>](http://portal.acm.org/citation.cfm?id=337184). Acesso em: 5 jun. 2010.

MARTINS, V. M. M. **Integração de Sistemas de Informação: Perspectivas, normas e abordagens.** Guimarães, 2005. Dissertação de Mestrado apresentada no Programa de Pós-Graduação em Sistemas de Informação da Universidade do Minho, Portugal.

MELO, A. **Biblioteca on-line acessível para apoio à modalidade de educação a distância**. 2010. Projeto de Pesquisa - Campus Alegrete, Universidade Federal do Pampa, Alegrete, 2010.

MENDES, [M. A. de S.](http://www.devmedia.com.br/space.asp?id=202995) **Estratégias de Integração de Aplicações Java EE**. Java Magazine n. 69, editora DevMedia, 2009. Disponível em: [<http://www.devmedia.com.br/articles/viewcomp.asp?comp=12887>](http://www.devmedia.com.br/articles/viewcomp.asp?comp=12887). Acesso em: 28 mai. 2011.

MODESTO, F. **DSpace na Biblioteca para ampliar os serviços de informação.** 2005. Disponível em: <dspace.ibict.br/dmdocuments/Infohome.pdf>. Acesso em: 13 jun. 2011.

MOODLE DOCS . **Moodle Documentation**. Disponível em: [<http://docs.moodle.org/overview/>](http://docs.moodle.org/overview/). Acesso em : 13 jun. 2011.

MOODLE. **Repository plugins.** 2011. Disponível em: [<http://docs.moodle.org/dev/Repository\\_plugins>](http://docs.moodle.org/dev/Repository_plugins) Acesso em: 04 jun. 2011.

MOORE, B.; BUSET, K. I.; HIGGINS, D.; PALMIERI, W.; PEDERSEN, M.;WENDE, J.; WONG, A. **WebSphere Business Integration Server Express: The Express Route to Business Integration**, IBM Redbooks, 2005. Disponível em: <http://www.redbooks.ibm.com/redbooks/pdfs/sg246353.pdf> Acesso em: 4 jun. 2011.

OASIS. **UDDI Spec Technical Committee Draft**. Disponível em: <http://uddi.org/pubs/uddi\_v3.htm>. Acesso em 11 jul. 2010.

PEREIRA, M. N. F. **Bibliotecas virtuais: realidade, possibilidade ou alvo de sonho**. Ciência da Informação, v. 24, n.1, 1995.

PISTORI, J.; WILLRICH, R.; MONTEZ, C. **Arquitetura e Implementação de uma Biblioteca Digital Multimídia Usando Ferramentas de Domínio Público.** Anais do XXI Congresso da Sociedade Brasileira de Computação, Fortaleza, Ceará, Brasil, Agosto de 2001.

PRESSMAN, R. S. **Engenharia de Software.** 6ª edição. São Paulo: MCCRAW-Hill, 2006.

RAMALHO, J. C.; FERREIRA, M.; CASTRO, R.; FARIA, L. **XML e Preservação Digital.** Disponível em:[<www.sbc.org.br/index.php?language=1&subject=101&content.](http://www.sbc.org.br/index.php?language=1&subject=101&content)>. Acesso em: 15 mar. 2010.

RECK, J. G. S. **[Bibliotecas Digitais Acessíveis: Promovendo o Acesso à Informação com](http://dl.dropbox.com/u/8694356/TCC/TCC_JoseaneGiacomelli_CC20102.pdf) [Recursos da Informática.](http://dl.dropbox.com/u/8694356/TCC/TCC_JoseaneGiacomelli_CC20102.pdf)** 2010. 139p. Trabalho de Conclusão de Curso (Bacharelado em Ciência da Computação) – Campus Alegrete, Universidade Federal do Pampa, Alegrete, 2010. Disponível em :

[<http://dl.dropbox.com/u/8694356/TCC/TCC\\_JoseaneGiacomelli\\_CC20102.pdf>](http://dl.dropbox.com/u/8694356/TCC/TCC_JoseaneGiacomelli_CC20102.pdf). Acesso em: 20 mai. 2011.

[RI](http://repositorio-aberto.up.pt/browse?type=author&value=Cristina+Ribeiro)BEIRO, [C.](http://repositorio-aberto.up.pt/browse?type=author&value=Cristina+Ribeiro); RODRIGUES, [E.](http://repositorio-aberto.up.pt/browse?type=author&value=Eloy+Rodrigues); [FE](http://repositorio-aberto.up.pt/browse?type=author&value=Eug%C3%A9nia+Matos+Fernandes)RNANDES, [E. M.](http://repositorio-aberto.up.pt/browse?type=author&value=Eug%C3%A9nia+Matos+Fernandes); SARAIVA, [R.](http://repositorio-aberto.up.pt/browse?type=author&value=Ricardo+Saraiva) **Os Repositórios de Dados Científicos: Estado da Arte,** [Relatório Técnico,](http://repositorio-aberto.up.pt/browse?type=type&value=Relat%C3%B3rio+T%C3%A9cnico) Universidade do Porto, Portugal, 2010. Disponível em: [<http://hdl.handle.net/10216/23806>](http://hdl.handle.net/10216/23806). Acesso em 20 mai. 2011.

ROAR, **Registry of Open Access Repositories**. 2011. Disponível em: [<http://roar.eprints.org/>](http://roar.eprints.org/) Acesso em: 06 jul. 2011

ROSETTO, M. **Bibliotecas Digitais** – Cenário e Perspectivas. Revista Brasileira de Biblioteco Documentação, Nova Série, São Paulo, v.4, n.1, p. 101-130, jan./jun. 2008.

SEGUNDO, J. E. S.; CAMARGO, L. S. A.; SHINTAKU, M.; VIDOTTI, S. A. B. G. **Integração do framework manakin com a plataforma dspace para múltiplas apresentações visuais de informações nos repositórios digitais.** Revista Digital de Biblioteconomia e Ciência da Informação,Campinas, v.7, n. 2, p. 10-26, jan./jun. 2010. Disponível em: [<http://www.brapci.ufpr.br/documento.php?dd0=0000008363&dd1=ccb77>](http://www.brapci.ufpr.br/documento.php?dd0=0000008363&dd1=ccb77). Acesso em: 31 maio 2011.

SILVA, J. G. ; MELO, A. M. ; HOHEMBERGER, R. **Biblioteca Digital Inclusiva no Ensino Superior.** In: SIMPÓSIO SOBRE FATORES HUMANOS EM SISTEMAS COMPUTACIONAIS, 7., 2010, Belo Horizonte. Anais... Porto Alegre: SBC, 2010b. p. 259- 260.

<span id="page-61-24"></span><span id="page-61-23"></span><span id="page-61-22"></span><span id="page-61-21"></span>[SOMMERVILE, I](#page-61-24)[.](#page-61-23) **[Engenharia de software.](#page-61-22)** [8ª edição.](#page-61-21) [Tradução Selma Shin Shimizu](#page-61-20) [Melnikoff, Reginaldo Arakaki, Edílson de Andrade Barbosa; revisão técnica: Kecki Kirama –8ª](#page-61-20) [edição. --São Paulo: Pearson Addison-Wesley, 2007.](#page-61-20)

TAROUCO, L.; SCHMITT, M. **Adaptação de Metadados para Repositórios de Objetos de Aprendizagem.** Novas Tecnologias na Educação. V. 8 Nº 2, julho, 2010 Disponível em: <seer.ufrgs.br/renote/article/view/15225/8988>. Acesso em: 13 jun. 2011.

<span id="page-61-19"></span><span id="page-61-17"></span>[UNIPAMPA.](#page-61-19) **[Universidade Federal do Pampa](#page-61-18)**[. Portaria n° 373, de 03 de Junho de 2009 que](#page-61-17) [aprova o Estatuto da Fundação Universidade Federal do Pampa - UNIPAMPA.](#page-61-17) [Disponí](#page-61-17)[vel em:](#page-61-16) [<](#page-61-15)<http://www.unipampa.edu.br/portal/universidade/403>[>. A](#page-61-14)cesso [em: 10](#page-61-13) [j](#page-61-12)[ul.](#page-61-11) [2010.](#page-61-10)

<span id="page-61-20"></span><span id="page-61-18"></span><span id="page-61-16"></span><span id="page-61-15"></span><span id="page-61-14"></span><span id="page-61-13"></span><span id="page-61-12"></span><span id="page-61-11"></span><span id="page-61-10"></span><span id="page-61-9"></span><span id="page-61-8"></span><span id="page-61-7"></span><span id="page-61-5"></span><span id="page-61-4"></span><span id="page-61-3"></span><span id="page-61-2"></span><span id="page-61-1"></span><span id="page-61-0"></span>[\\_\\_\\_\\_\\_\\_\\_\\_\\_\\_.](#page-61-9)**[Universidade Federal do Pampa](#page-61-8)**[. Disponível em:](#page-61-7)

<span id="page-61-6"></span>[<](#page-61-6)<https://servicos.unipampa.edu.br/painel/moodle.php>[>](#page-61-5)[. A](#page-61-4)cesso [em: 19](#page-61-3) [jul](#page-61-2)[.](#page-61-1) [2010.](#page-61-0)

VALE, D. T.; BRUNNETO, M. A. O. C. **Integrando Ambientes de ensino e aprendizagem na web com XML.** Revista Brasileira de Informática na Educação Volume 14 - Número 2 - Maio a Agosto de 2006. Disponível em: < [http://ceie](http://ceie-sbc.tempsite.ws/pub/index.php/rbie/article/view/50/0)[sbc.tempsite.ws/pub/index.php/rbie/article/view/50/0>.](http://ceie-sbc.tempsite.ws/pub/index.php/rbie/article/view/50/0) Acesso em: 20 mar. 2010.

W3C. **SOAP Tutorial**. Disponível em: <http://www.w3schools.com/soap/default.asp>. Acesso em 11 jul. 2010a.

## W3C. **Web Services Architecture**. Disponível em:

<http://www.w3schools.com/webservices/ws\_intro.asp>. Acesso em: 11 jul. 2010b.

W3C.**Document Object Model (DOM)**. 2005. Disponível em: [<http://www.w3.org/DOM/>](http://www.w3.org/DOM/) Acesso em: 7 jun. 2011.

[W3SCHOOLS.](http://www.w3schools.com/xml/default.asp) **Introduction to XML.** Disponível em

[<http://www.w3schools.com/xml/xml\\_whatis.asp>](http://www.w3schools.com/xml/xml_whatis.asp). Acesso em: 4 jun. 2011.

ZAVALIK, C. **Integração de Sistemas de Informação através de Web** *services.* UFRGS. Porto Alegre: Programa de Pós- Graduação em Computação, 2004

# **7 BIBLIOGRAFIA**

BORBA, V. R. **Modelo Orientador para construção de estratégias de preservação digital:** O estudo de caso do Banco de Teses e Dissertações da UFPE, João Pessoa:PPGCI, Paraíba, 2009.

BOTTENTUIT, J. J. B.; COUTINHO, C. P. **Do e-learning tradicional para o e- learning 2.0**. Revista Paidéi@, UNIMES VIRTUAL, Volume 1, número 2, dez.2008. Disponível em: <http://revistapaideia.unimesvirtual.com.br>. Acesso em: 22 jun 2010.

[CULTURA DIGITAL.](http://culturadigital.br/textoeimagem/2010/04/22/fedora-commons/) **[Fedora-Commons.](http://culturadigital.br/textoeimagem/2010/04/22/fedora-commons/)** Disponível em: **[<](http://culturadigital.br/textoeimagem/2010/04/22/fedora-commons/)**[http://culturadigital.br/textoeimagem/2010/04/22/fedora-commons/>](http://culturadigital.br/textoeimagem/2010/04/22/fedora-commons/). Acesso em: 8 jul. 2010.

CUNHA, M. X. C.; SOUZA JÚNIOR, M. F.; ALMEIDA, H. O.; OLIVEIRA NETO, J. G. C. **Definição de uma Arquitetura de Integração de Sistemas de Informação em Instituições Federais de Ensino (IFES):** um estudo de caso no CEFET-AL. Relatório de Projeto de Pesquisa, Programa Institucional de Bolsas de Iniciação Científica e Tecnológica (PIBICT), Diretoria de Pós-graduação e Pesquisa – DPP, CEFET-AL, Maceió, 2006.

FUJITA, M. S. L. **A Biblioteca Digital no contexto da gestão de Bibliotecas Universitárias:** Análise e aspectos conceituais e evolutivos para a organização da informação. VI CIMFORM, Salvador, Bahia, Brasil junho de 2005.

[IBICT.](http://dspace.ibict.br/) **[Dspace – Repositórios Digitais](http://dspace.ibict.br/)**[. Disponível em: <http://dspace.ibict.br>.](http://dspace.ibict.br/) Acesso em: 8 jul. 2010.

IBM. **SOA and Webservices**. Disponível em: [<https://www.ibm.com/developerworks/webservices/>](https://www.ibm.com/developerworks/webservices/). Acesso em: 14 jul. 2010.

LISBÔA, E. S.; JESUS, A. G.; VARELA, A. M.; TEIXEIRA, G. H.; COUTINHO, C. P. **LMS em Contexto Escolar**: estudo sobre o uso da Moodle pelos docentes de duas escolas do Norte de Portugal. In Educação, Formação & Tecnologias, vol.2 (1); pp. 44-57, Maio de 2009. Disponível em: <http://eft.educom.pt/index.php/eft/article/viewFile/74/52>. Acesso em: 08 jul. 2010.

MARTINS, A. B.; RODRIGUES, E.; NUNES, M. B. **Repositórios de informação e ambientes de aprendizagem:** Criação de espaços virtuais para a promoção da literacia e da responsabilidade social. Rede de Bibliotecas Escolares. Newsletter nº 3. 2008.

MOURA, R.; BERNARDINO, J. **Um modelo para a integração de serviços – Moodle e Sistemas de Gestão Académica.** RISTI : Revista Ibérica [de](http://buscador.periodicos.capes.gov.br/V/Y4TPQ85KTCKFQFH4KKHV8B8Q6YQ9M8ERCD1FXG55SJ54M2L9JL-38525?func=quick-3&short-format=002&set_number=115407&set_entry=000001&format=999#) [Sistemas](http://buscador.periodicos.capes.gov.br/V/Y4TPQ85KTCKFQFH4KKHV8B8Q6YQ9M8ERCD1FXG55SJ54M2L9JL-38525?func=quick-3&short-format=002&set_number=115407&set_entry=000001&format=999#) e Tecnologias [de](http://buscador.periodicos.capes.gov.br/V/Y4TPQ85KTCKFQFH4KKHV8B8Q6YQ9M8ERCD1FXG55SJ54M2L9JL-38525?func=quick-3&short-format=002&set_number=115407&set_entry=000001&format=999#) Informação 5. 2010. Disponível em: [<http://www.doaj.org/doaj?func=fulltext&](javascript:open_window_resource_name(%22http://buscador.periodicos.capes.gov.br:80/V/Y4TPQ85KTCKFQFH4KKHV8B8Q6YQ9M8ERCD1FXG55SJ54M2L9JL-32686?func=full-external-exec&doc_number=116216929&line_number=0009&service_type=TAG%22);) [passMe=](javascript:open_window_resource_name(%22http://buscador.periodicos.capes.gov.br:80/V/Y4TPQ85KTCKFQFH4KKHV8B8Q6YQ9M8ERCD1FXG55SJ54M2L9JL-32686?func=full-external-exec&doc_number=116216929&line_number=0009&service_type=TAG%22);)[http://www.aisti.eu/risti/RISTI%20N5.pdf>](http://www.aisti.eu/risti/RISTI%20N5.pdf). Acesso em: 30 mai. 2010.

RIBEIRO, T; BRAGA, A. R.; SOUZA,V. L. P. **Um ambiente virtual de ensino e aprendizagem baseado em web semântica e web services.** Centro Federal de Educação Tecnológica do Ceará – CEFET, Ceará 2006 . Disponível em: [<http://artigocientifico.com.br/uploads/artc\\_1160063078\\_11.pdf>](http://artigocientifico.com.br/uploads/artc_1160063078_11.pdf). Acesso em: 23 jun. 2010. SAYAO, L. F. **Afinal, o que é biblioteca digital?**. Rev. USP , São Paulo, n. 80, 2009 . Disponível em: <http://www.revistasusp.sibi.usp.br/scielo.php?script=sci\_arttext&pid=S0103- 99892009000100002&lng=pt&nrm=iso>. Acesso em: 10 jul. 2010.

<span id="page-64-20"></span><span id="page-64-19"></span><span id="page-64-18"></span><span id="page-64-17"></span><span id="page-64-16"></span><span id="page-64-15"></span><span id="page-64-14"></span><span id="page-64-13"></span><span id="page-64-12"></span><span id="page-64-11"></span><span id="page-64-10"></span><span id="page-64-9"></span><span id="page-64-8"></span><span id="page-64-7"></span><span id="page-64-6"></span>[SAYÃO,](#page-64-20) [L](#page-64-19)[.](#page-64-18) [F.](#page-64-17)[;](#page-64-16) [MARCONDES,](#page-64-15) [C](#page-64-14)[.](#page-64-13) [H](#page-64-12)[.](#page-64-11) **[O desafio da interoperabilidade e as novas](#page-64-10) [perspectivas para as bibliotecas digitais.](#page-64-10)** [TransInformação, Campinas, 20\(2\): p. 133-148,](#page-64-9) [maio/ago](#page-64-9)[sto](#page-64-8)[, 2008. Disponível em:](#page-64-7) [<](#page-64-6)[http://revistas.puc](http://revistas.puc-campinas.edu.br/transinfo/viewarticle.php?id=215&locale)[campinas.edu.br/transinfo/viewarticle.php?id=215&locale](http://revistas.puc-campinas.edu.br/transinfo/viewarticle.php?id=215&locale)[=>](#page-64-5)[.](#page-64-4) Acesso [em: 10](#page-64-3) [mar](#page-64-2)[.](#page-64-1) [2010.](#page-64-0)

<span id="page-64-5"></span><span id="page-64-4"></span><span id="page-64-3"></span><span id="page-64-2"></span><span id="page-64-1"></span><span id="page-64-0"></span>SEGUNDO, J. E. S.; CAMARGO, L. S. A.; SHINTAKU, Milton; VIDOTTI, Silvana Aparecida Borsetti Gregorio. **Integração do Framework Manakin com a plataforma Dspace para Múltiplas paresentações visuais de informações nos repositórios digitais.** Revista Digital de Biblioteconomia e Ciência da Informação, Campinas, v.7, n. 2, p. 10-26, jan./jun. 2010.

TAROUCO, L. SCHMITT, M. **[Integração do Moodle dom Repositórios Abertos](http://www.cinted.ufrgs.br/CESTA/IntegracaoMoodleLOR-LACLO2010.pdf)**. MoodleMoot-SP. 2010. Disponível em:

[<http://www.cinted.ufrgs.br/CESTA/IntegracaoMoodleLOR-LACLO2010.pdf>](http://www.cinted.ufrgs.br/CESTA/IntegracaoMoodleLOR-LACLO2010.pdf). Acesso em: 30 maio 2010.

WITTEN, I.H., BAINBRIDGE, D. & NICHOLS, D.M. **[How to Build a Digital Library](http://greenstone.org/howto)**, Second Edition. Burlington, MA: Morgan Kaufmann, 2010 .

# **APÊNDICES**

# **APÊNDICE A – ARQUIVO** *LIB.PHP*

Este Apêndice apresenta o código implementado do arquivo lib.php.

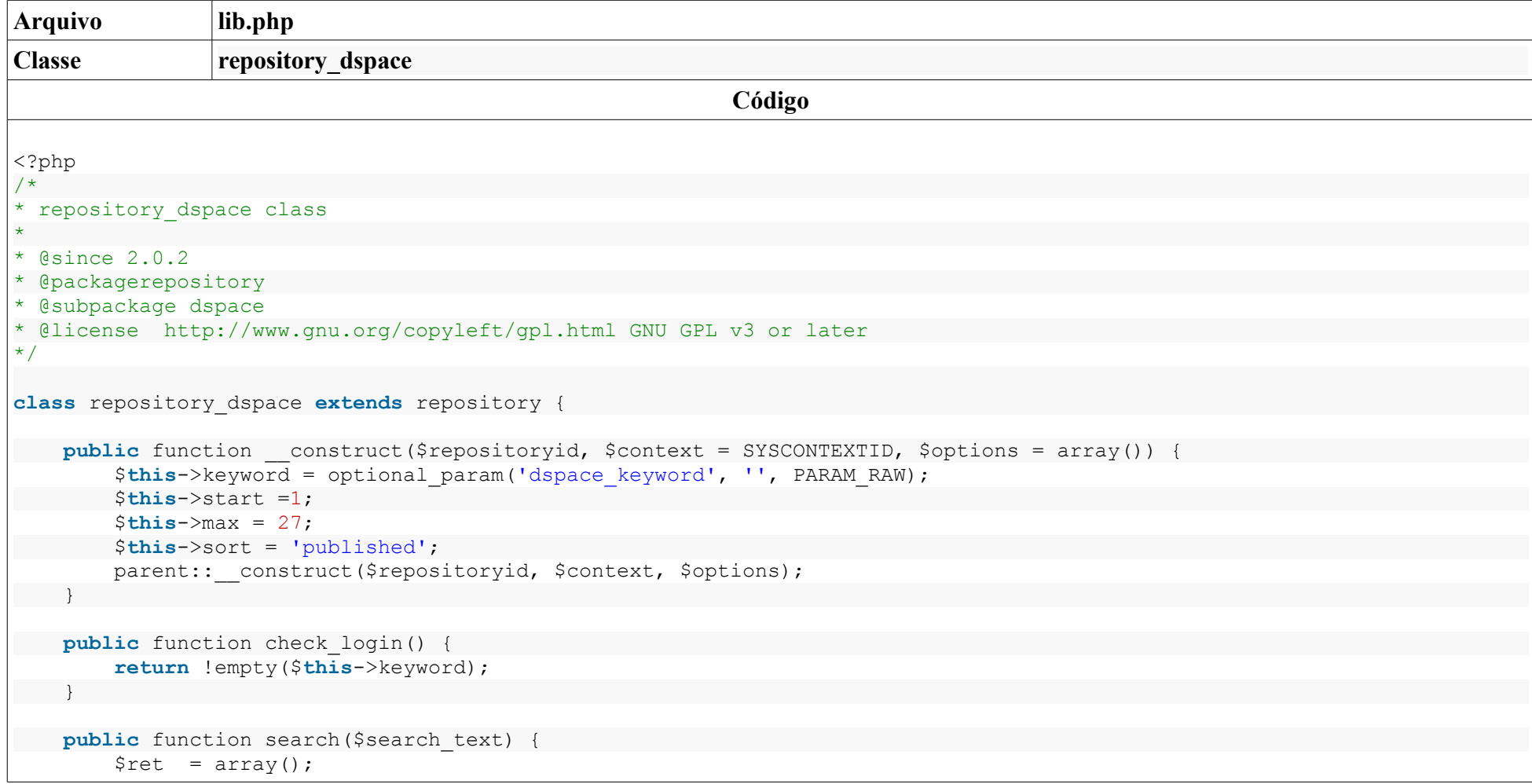

```
 $ret['nologin'] = true; 
        $ret['list'] = $this->_get_collection($this->keyword, $this->start, $this->max, $this->sort); 
         return $ret; 
 } 
   function get collection($keyword, $start, $max, $sort) {
         global $OUTPUT; 
     $list = array();
        $servidor = 'http://192.168.7.148:8080';
       $end busca = '/jspui/open-search/?query=';
        $url = $servidor . $end_busca . urlencode($keyword); 
       $xml = simplexml load file(Surl); foreach ($xml->entry as $entry) { 
                $media = $entry;$title = $median>title;$author = $median->author;$attrs = $median->summary;$link = $median->id; $curl= curl_init(); 
                \frac{1}{2}expira = 5;
                curl setopt($curl, CURLOPT FAILONERROR, true);
                 curl_setopt($curl, CURLOPT_FOLLOWLOCATION, true); 
                 curl_setopt($curl, CURLOPT_AUTOREFERER, true); 
                             curl setopt($curl, CURLOPT TIMEOUT, 10);
                             curl<sup>_</sup>setopt($curl,CURLOPT_URL,$link);
                             curl_setopt($curl,CURLOPT_RETURNTRANSFER, 1);
                             curl_setopt($curl,CURLOPT_CONNECTTIMEOUT, $expira);
                             $contact = curl exec(Scurl);curl close(\Scurl);
                              $dom = new DOMDocument(); 
                             @$dom->loadHTML($conteudo);
```

```
 $links = $dom->getElementsByTagName('a'); 
                            $inicio = 'bitstream'; 
                           foreach ($links as $link) { 
                             $pos = strpos($link->getAttribute('href').PHP_EOL, $inicio); 
                             if($pos){ 
                                         list($bitlink) = explode("?", $link->qetAttribute('href'). PHP_EOL);
                                          $hiperlink = $servidor . $bitlink; 
                                         list(\alpha, \betab, \betac, \betad, \betae, \betaf, \betafilename) = explode("/",\betabitlink);
                                         list($nome, $extensao) = explode(".", $filename); 
                                         $extensao = chop(Sextensao);$extensao = "." .$extensao; /break; 
 } 
 } 
                           $list[] = array('title' \Rightarrow (string) $filename,'thumbnail width'=>200,
                            'summary'=>(string) $attrs,
                            'source'=>(string)$hiperlink, 
                            'thumbnail' => $OUTPUT->pix_url(file_extension_icon($extensao , null))->out(false)
) ;
the contract of the contract of the contract of the contract of the contract of the contract of the contract of
                             return $list; 
 } 
                            public function global_search() { 
                             return false; 
 } 
                           public function get_listing($path='', $page = '') { 
                            $ret = array();
                            $ret['nologin'] = true; 
                                  $ret['list'] = $this->_get_collection($this->keyword, $this->start, $this->max, $this-
>sort); 
                             return $ret; 
 } 
                            public function print_login($ajax = true) { 
                            $ret = array();
```

```
 $search = new stdClass(); 
                          $search->type = 'text';<br>$search->id
                                                  = 'dspace search'; $search->name = 'dspace_keyword'; 
                          $search->label = get string('search', 'repository dspace').': ';
                          $ret['login'] = array($search);$ret['login_btn_label'] = get_string('search'); 
                          $ret['login_btn_action'] = 'search';
                           return $ret; 
 } 
           public function supported_filetypes() {
                           return array('script');
 } 
                         public function supported returntypes() {
                                        return (FILE_INTERNAL | FILE_EXTERNAL);
                          }
}
```
# **APÊNDICE B – RESPOSTA A CONSULTA REALIZADA NO DSPACE**

Este apêndice mostra o resultado de uma consulta realizada no Dspace através do *OpenSearch*.

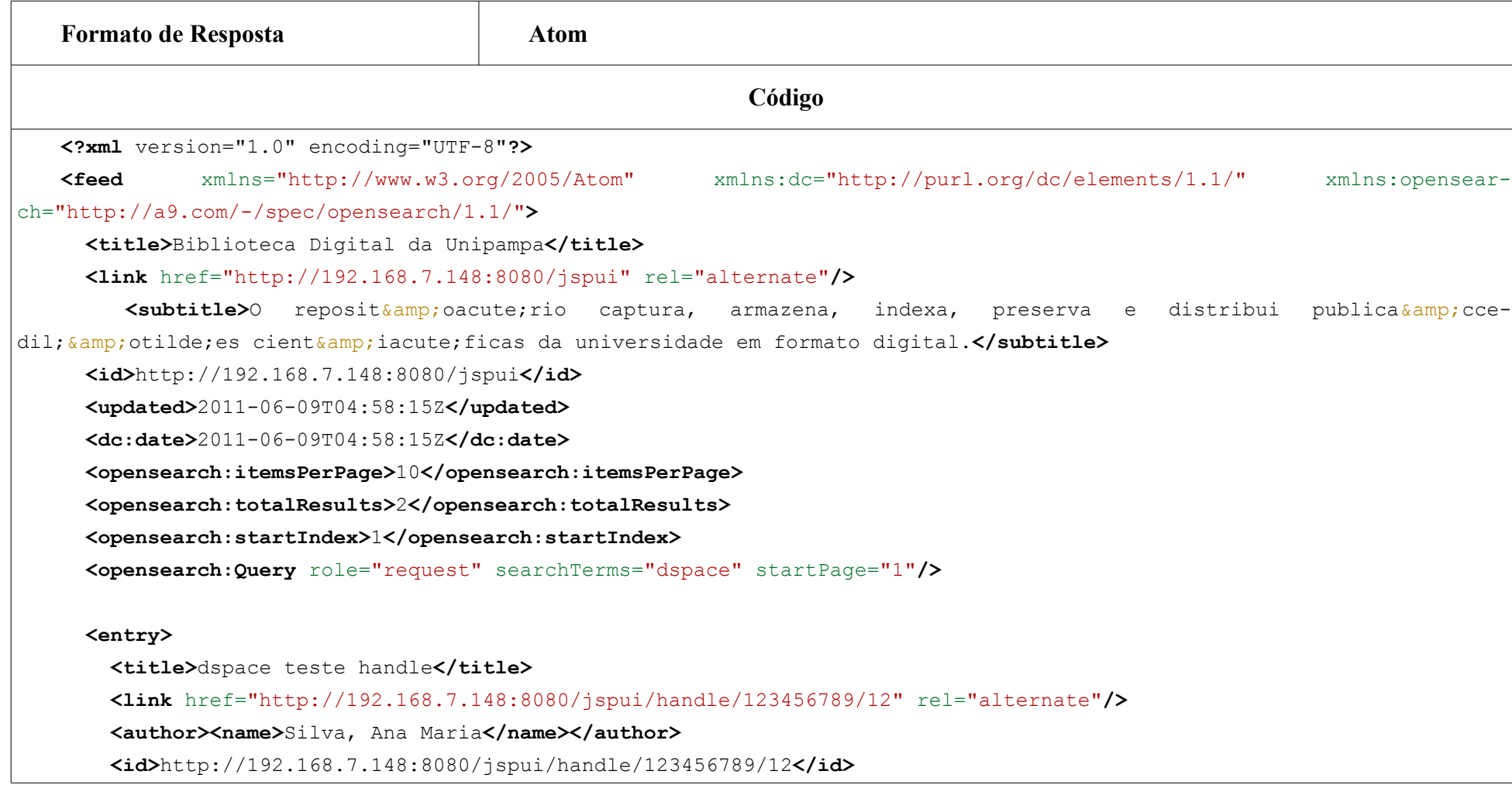

### **<updated>**2011-05-09T16:41:49Z**</updated>**

### **<published>**2010-05-12T03:00:00Z**</published>**

**<summary** type="text">T& iacute; tulo: dspace teste handle

Autor: Silva, Ana Maria

Resumo: Resumo: O monitoramento e análise dos padrões de utilização dos repositórios institucionais es-

### tão

 ganhando cada vez mais importância, pois permitem avaliar o seu uso e orientar seu aprimoramento. Este trabalho descreve a implementação e implantação de um módulo de coleta $\sqrt[4]{13}$ ; estatística que disponibiliza de modo eficiente os dados de acessos e de downloads referentes aos $\frac{13}{1}$  itens do Lume - Repositório Digital da Universidade Federal do Rio Grande do Sul. As estatísticas propostas podem ser apresentadas de diversas formas: agrupadas por comunidade ou coleção; por autor ou palavra-chave; ou a partir de um grupo de itens resultantes de uma busca. Este módulo $\frac{13}{7}$ foi implementado como um anexo do DSpace, ferramenta utilizada no desenvolvimento do Lume.

#### **</summary>**

**<dc:date>**2010-05-12T03:00:00Z**</dc:date>**

### **</entry>**

### **<entry>**

 **<title>**IMPLEMENTAÇÃO DE UM MÓDULO DE ESTATÍSTICAS PARA O DSPACE: ESTUDO DE CASO NO LUME - REPOSITÓRIO DIGITAL DA UNIVERSIDADE FEDERAL DO RIO GRANDE DO SUL**</title>**

**<link** href="http://192.168.7.148:8080/jspui/handle/123456789/6" rel="alternate"**/>**

#### **<author>**

**<name>**Ferreira, Manuela Klanovicz**</name></author>**

**<id>**http://192.168.7.148:8080/jspui/handle/123456789/6**</id>**

**<updated>**2011-04-25T22:44:28Z**</updated>**

**<published>**2011-04-25T03:00:00Z**</published>**

**<summary** type="text"**>**Título: IMPLEMENTAÇÃO DE UM MÓDULO DE ESTATÍSTICAS PARA O DSPACE: ESTUDO DE CASO NO LUME - REPOSITÓRIO DIGITAL DA UNIVERSIDADE FEDERAL DO RIO GRANDE DO SUL

Autor: Ferreira, Manuela Klanovicz

Resumo: O monitoramento e análise dos padrões de utilização dos repositórios institucionais estão ganhando cada vez mais importância, pois permitem avaliar o seu uso e orientar seu $\sqrt{k+13}$ ;
aprimoramento. Este trabalho descreve a implementação e implantação de um módulo de coleta estatística que disponibiliza de modo eficiente os dados de acessos e de downloads referentes aos itens do Lume - Repositório Digital da Universidade Federal do Rio Grande do Sul. As estatísticas propostas podem ser apresentadas de diversas formas: agrupadas por comunidade ou coleção; por autor ou palavra-chave; ou a partir de um grupo de itens resultantes de uma busca. Este módulo foi implementado como um anexo do DSpace, ferramenta utilizada no desenvolvimento do Lume.

## **</summary>**

**<dc:date>**2011-04-25T03:00:00Z**</dc:date>**

</entry>

</feed>

## **APÊNDICE C – PÁGINA HANDLE DO OBJETO**

Este apêndice tem como objetivo apresentar o código resultante da requisição da função cURL sobre o Hiperlink do Handle.

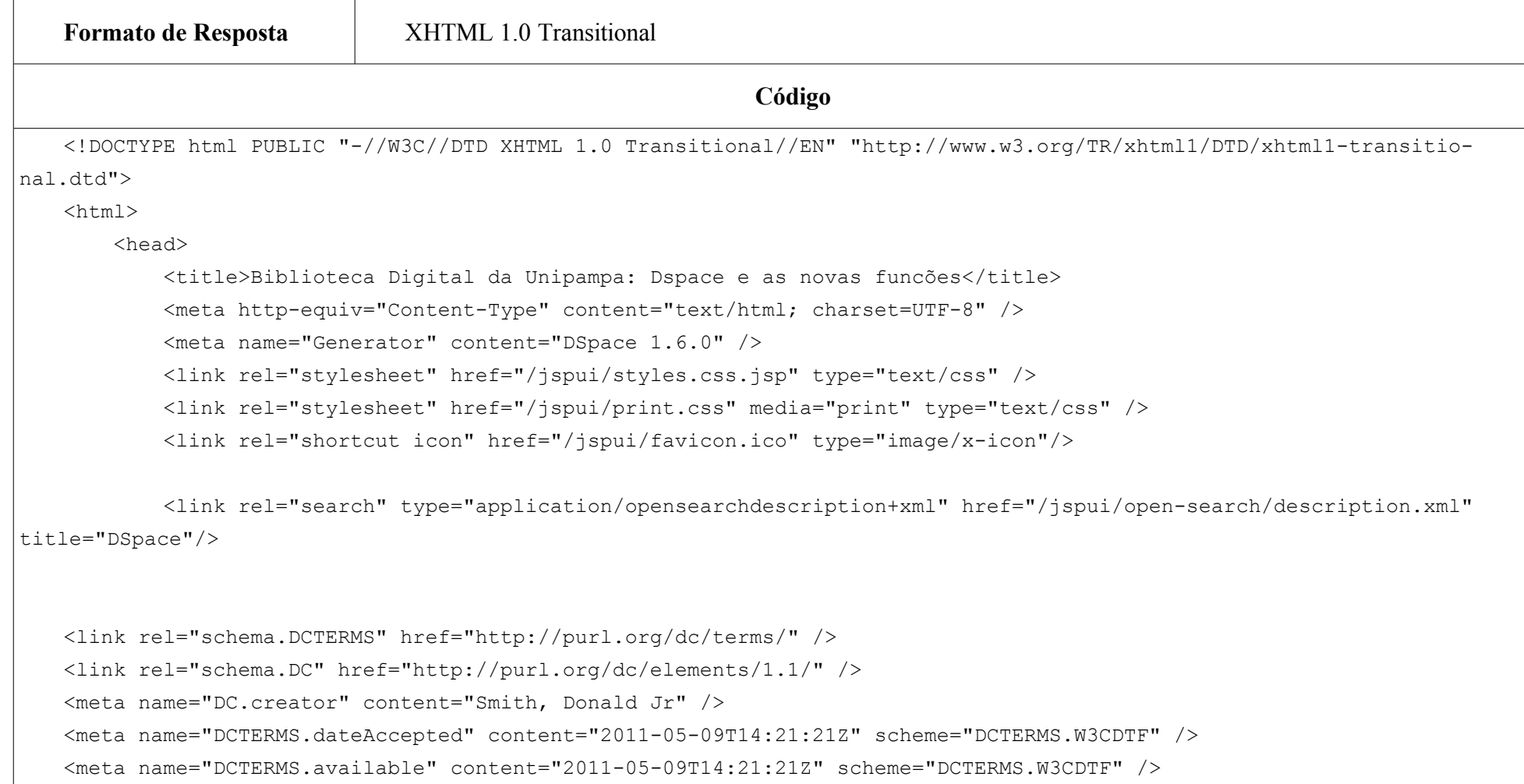

```
<meta name="DCTERMS.issued" content="2010-09-23" scheme="DCTERMS.W3CDTF" />
   <meta name="DC.identifier" content="http://hdl.handle.net/123456789/8" scheme="DCTERMS.URI" />
   <meta name="DCTERMS.abstract" content="BIBLIOTECA DIGITAL ACESSÍVEL INTEGRADA A AMBIENTE DE EDUCAÇÃO A DISTÂNCIA"
xml:lang="pt_BR" />
   <meta name="DC.language" content="other" xml:lang="pt_BR" scheme="DCTERMS.RFC1766" />
   <meta name="DC.subject" content="Dspace" xml:lang="pt_BR" />
   <meta name="DC.subject" content="instalação" xml:lang="pt_BR" />
   <meta name="DC.title" content="Dspace e as novas funcões" xml:lang="pt_BR" />
   <meta name="DC.type" content="Article" xml:lang="pt_BR" /> 
        <script type="text/javascript" src="/jspui/utils.js"></script>
        <script type="text/javascript" src="/jspui/static/js/scriptaculous/prototype.js"> </script>
        <script type="text/javascript" src="/jspui/static/js/scriptaculous/effects.js"> </script>
        <script type="text/javascript" src="/jspui/static/js/scriptaculous/builder.js"> </script>
        <script type="text/javascript" src="/jspui/static/js/scriptaculous/controls.js"> </script>
        <script type="text/javascript" src="/jspui/static/js/choice-support.js"> </script>
        </head> 
        <body> 
             <table class="pageBanner" width="100%" border="0" cellpadding="0" cellspacing="0"> 
                 <tr>
                     <td>
                         <a href="/jspui/"><img src="/jspui/image/dspace-blue.gif" alt="DSpace" width="198" height="79"
border="0"/></a></td>
                         <td class="tagLine" width="99%"> 
                         <a class="tagLineText" target="_blank" href="http://www.dspace.org/">About DSpace Software</a>
                    \langle/td>
                     <td nowrap="nowrap" valign="middle">
                    \langle/td>
                \langle/tr>
                 <tr class="stripe"> 
                    <td colspan="3">&nbsp;</td>
```

```
\langle/tr>
            \langle/table>
             <table class="centralPane" width="99%" border="0" cellpadding="3" cellspacing="1"> 
                  <tr valign="top">
                  <td class="navigationBar">
   <form method="get" action="/jspui/simple-search">
       <table width="100%" class="searchBox">
        <tr>lttd>
             <table width="100%" border="0" cellspacing="0" >
               <tr><td class="searchBoxLabel"><label for="tequery">Search&nbsp;DSpace</label></td>
               \langle/tr>
               <tr>
                  <td class="searchBoxLabelSmall" valign="middle" nowrap="nowrap"> 
                    <input type="text" name="query" id="tequery" size="8"/><input type="submit" name="submit"
value="Go" />
                    <br/><a href="/jspui/advanced-search">Advanced Search</a>
                 \langle/td>
               \langle/tr>
            \langle/table>
          \langle/td>
        \langle/tr>
      \langle/table>
   \langle/form\rangle<table width="100%" border="0" cellspacing="2" cellpadding="2">
       <tr class="navigationBarItem">
        <td>
           <img alt="" src="/jspui/image/arrow.gif" width="16" height="16"/>
        \langle t \rangle
```

```
 <td nowrap="nowrap" class="navigationBarItem">
     <a href="/jspui/">Home</a>
  \langle/td>
\langle/tr>
<tr><td colspan="2">&nbsp;</td>
\langle/tr>
<tr>
   <td nowrap="nowrap" colspan="2" class="navigationBarSublabel">Browse</td>
\langle/tr>
 <tr class="navigationBarItem">
  <td>
     <img alt="" src="/jspui/image/arrow.gif" width="16" height="16"/>
  \langle/td>
   <td nowrap="nowrap" class="navigationBarItem">
     <a href="/jspui/community-list">Communities<br/>&amp;&nbsp;Collections</a>
  \langle/td>
\langle/tr>
      <tr class="navigationBarItem">
             <td> <img alt="" src="/jspui/image/arrow.gif" width="16" height="16"/>
             \langle/td>
              <td nowrap="nowrap" class="navigationBarItem">
                    <a href="/jspui/browse?type=dateissued">Issue Date</a>
             \langle/td>
       \langle/tr>
      <tr class="navigationBarItem">
             <td>
                     <img alt="" src="/jspui/image/arrow.gif" width="16" height="16"/>
             \langle/td>
```

```
 <td nowrap="nowrap" class="navigationBarItem">
                     <a href="/jspui/browse?type=author">Author</a>
             \langle/td>
       \langle/tr>
       <tr class="navigationBarItem">
             <td> <img alt="" src="/jspui/image/arrow.gif" width="16" height="16"/>
             \langle/td>
              <td nowrap="nowrap" class="navigationBarItem">
                     <a href="/jspui/browse?type=title">Title</a>
             \langle t \rangle\langle/tr>
       <tr class="navigationBarItem">
             <td>
                     <img alt="" src="/jspui/image/arrow.gif" width="16" height="16"/>
             \langle t \rangle <td nowrap="nowrap" class="navigationBarItem">
                     <a href="/jspui/browse?type=subject">Subject</a>
             \langle/td>
       \langle/tr>
<tr><td colspan="2">&nbsp;</td>
\langle/tr>
<tr>
   <td nowrap="nowrap" colspan="2" class="navigationBarSublabel">Sign on to:</td>
\langle/tr>
 <tr class="navigationBarItem">
  <td>
```

```
 <img alt="" src="/jspui/image/arrow.gif" width="16" height="16"/>
  \langle t \rangle <td nowrap="nowrap" class="navigationBarItem">
     <a href="/jspui/subscribe">Receive email<br/>updates</a>
  \langle/td>
\langle/tr>
 <tr class="navigationBarItem">
  <td> <img alt="" src="/jspui/image/arrow.gif" width="16" height="16"/>
  \langle t \rangle <td nowrap="nowrap" class="navigationBarItem">
     <a href="/jspui/mydspace">My DSpace</a><br/>
    <small>authorized users</small>
  \langle/td>
\langle/tr>
 <tr class="navigationBarItem">
  <td> <img alt="" src="/jspui/image/arrow.gif" width="16" height="16"/>
  \langle/td>
   <td nowrap="nowrap" class="navigationBarItem">
     <a href="/jspui/profile">Edit Profile</a>
  \langle/td>
\langle/tr>
<tr>
  <td colspan="2">&nbsp;</td>
\langle/tr>
 <tr class="navigationBarItem">
  <td>
     <img alt="" src="/jspui/image/arrow.gif" width="16" height="16"/>
  \langle/td>
```

```
 <td nowrap="nowrap" class="navigationBarItem">
                  <script type="text/javascript">
   <!-- Javascript starts here
   document.write('<a href="#" onClick="var popupwin =
window.open(\'/jspui/help/index.html\',\'dspacepopup\',\'height=600,width=550,resizable,scrollbars\');popupwin.focus();r
eturn false; ">Help<\/a>');
   // \leftarrow</script><noscript><a href="/jspui/help/index.html" target="dspacepopup">Help</a></noscript>
        \langle/td>
      \langle/tr>
       <tr class="navigationBarItem">
        <td>
           <img alt="" src="/jspui/image/arrow.gif" width="16" height="16"/>
        \langle/td>
         <td nowrap="nowrap" class="navigationBarItem">
           <a href="http://www.dspace.org/">About DSpace</a>
        \langle/td>
      \langle/tr>
   \langle/table\rangle\langle/td>
                  <td class="pageContents" width="100%"> 
   <p class="locationBar">
   <a href="/jspui/">Biblioteca Digital da Unipampa</a>&nbsp;&gt;
   \braket{br/}<a href="/jspui/handle/123456789/1">Home Community</a>>
kpbsp; &gt;
   \langlebr/>
   <a href="/jspui/handle/123456789/4">Coleção teste</a>>
&nbsp; &gt;
    \langle/p>
```

```
 <table align="center" class="miscTable">
            <tr>
                 <td class="evenRowEvenCol" align="center">
                     <strong>Please use this identifier to cite or link to this item:
                    <code>http://192.168.7.148:8080/jspui/handle/123456789/8</code></strong>
                \langle/td>
            \langle/tr>
       \langle/table>
        \langlehr / <center><table class="itemDisplayTable">
   <tr><td class="metadataFieldLabel">T&iacute;tulo:&nbsp;</td><td class="metadataFieldValue">Dspace e as novas fun-
cões</td></tr>
   <tr><td class="metadataFieldLabel">Autores:&nbsp;</td><td class="metadataFieldValue"><a
class="author"href="/jspui/browse?type=author&value=Smith%2C+Donald+Jr">Smith, Donald Jr</a></td></tr>
   <tr><td class="metadataFieldLabel">Palavras Chave:&nbsp;</td><td class="metadataFieldValue">Dspace<br
/>instalação</td></tr>
   <tr><td class="metadataFieldLabel">Issue Date:&nbsp;</td><td class="metadataFieldValue">23-Sep-2010</td></tr>
   <tr><td class="metadataFieldLabel">Resumo:&nbsp;</td><td class="metadataFieldValue">BIBLIOTECA DIGITAL ACESSÍVEL IN-
TEGRADA A AMBIENTE DE EDUCAÇÃO A DISTÂNCIA</td></tr>
   <tr><td class="metadataFieldLabel">URI:&nbsp;</td><td class="metadataFieldValue"><a
href="http://hdl.handle.net/123456789/8">http://hdl.handle.net/123456789/8</a></td></tr>
   <tr><td class="metadataFieldLabel">Appears in Collections:</td><td class="metadataFieldValue"><a href="/jspui/han-
dle/123456789/4">Coleção teste</a><br/><br/>/>></td></tr>
   </table></center><br/>
   <table align="center" class="miscTable"><tr><td class="evenRowEvenCol"><p><strong>Files in This Item:</strong></p>
   <table cellpadding="6"><tr><th id="t1" class="standard">File</th>
   <th id="t2" class="standard">Description</th>
   <th id="t3" class="standard">Size</th><th id="t4" class="standard">Format</th></tr>
```

```
<tr><td headers="t1" class="standard"><a target="_blank" href="/jspui/bitstream/123456789/8/1/SEMINARIO_DE_ANDAMEN-
TO_BIBLIOTECA_DIGITAL_ACES%20%282%29.ppt">SEMINARIO_DE_ANDAMENTO_BIBLIOTECA_DIGITAL_ACES (2).ppt</a></td><td
headers="t2" class="standard"></td><td headers="t3" class="standard">471 kB</td><td headers="t4"
class="standard">Microsoft Powerpoint</td><td class="standard" align="center"><a target="_blank"
href="/jspui/bitstream/123456789/8/1/SEMINARIO_DE_ANDAMENTO_BIBLIOTECA_DIGITAL_ACES
%20%282%29.ppt">View/Open</a></td></tr></table>
   </td></tr></table>
        <div align="center">
         <form method="get" action="/jspui/handle/123456789/8">
             <input type="hidden" name="mode" value="full"/>
             <input type="submit" name="submit_simple" value="Show full item record" />
        \langle/form\rangle <a href="/jspui/suggest?handle=123456789/8" target="new_window">
            Recommend this item</a>
        \langle /div>
   <div align="center">
        <form method="get" action="/jspui/displaystats">
             <input type="hidden" name="handle" value="123456789/8"/>
             <input type="submit" name="submit_simple" value="View Statistics" />
         </form>
   \langlediv> <p class="submitFormHelp">Items in DSpace are protected by copyright, with all rights reserved, unless otherwise
indicated.</p>
                        \langle p\rangle \langle p\rangle\langle/td>
          \langle/tr>
```
<tr class="pageFooterBar">

```
 <td colspan="2" class="pageFootnote">
                          <table class="pageFooterBar" width="100%">
                              <tr> <td>
                                       <a href="http://validator.w3.org/check?uri=referer"><img
                                            src="/jspui/image/valid-xhtml10.png"
                                           alt="Valid XHTML 1.0!" height="31" width="88" /></a>
                                  \langle t \rangle <td class="pageFootnote">
                                       <a target="_blank" href="http://www.dspace.org/">DSpace Software</a>
|Copyright © 2002-2010  <a target=" blank" href="http://www.duraspace.org/">Duraspace</a>&nbsp;-
                                       <a target="_blank" href="/jspui/feedback">Feedback</a>
                                       <a href="/jspui/htmlmap"></a>
                                  \langle t \rangle <td nowrap="nowrap" valign="middle"> 
                                  \langle t \rangle\langle/tr>
                         \langle/table>
                     \langle/td>
                 \langle/tr>
             </table>
         </body>
    </html>
    "
```
## **APÊNDICE D – COLEÇÃO DE OBJETOS**

Neste Apêndice são ilustrados os objetos existentes no Dspace, utilizados para o teste de caixa preta. O mecanismo de busca do Dspace, o Lucene, utiliza como parâmetros para a busca o título do objeto, as palavras-chave e o nome do arquivo.

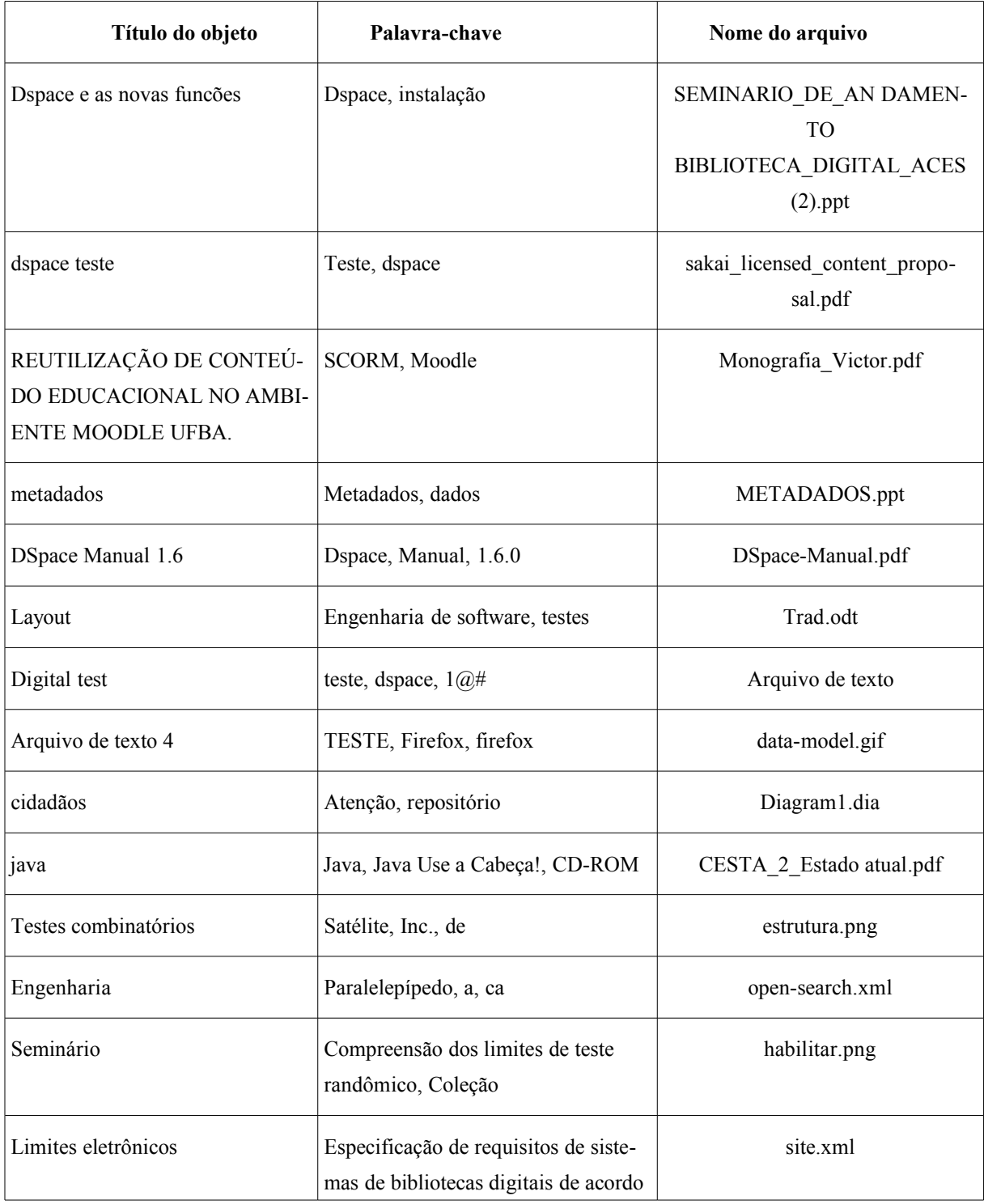

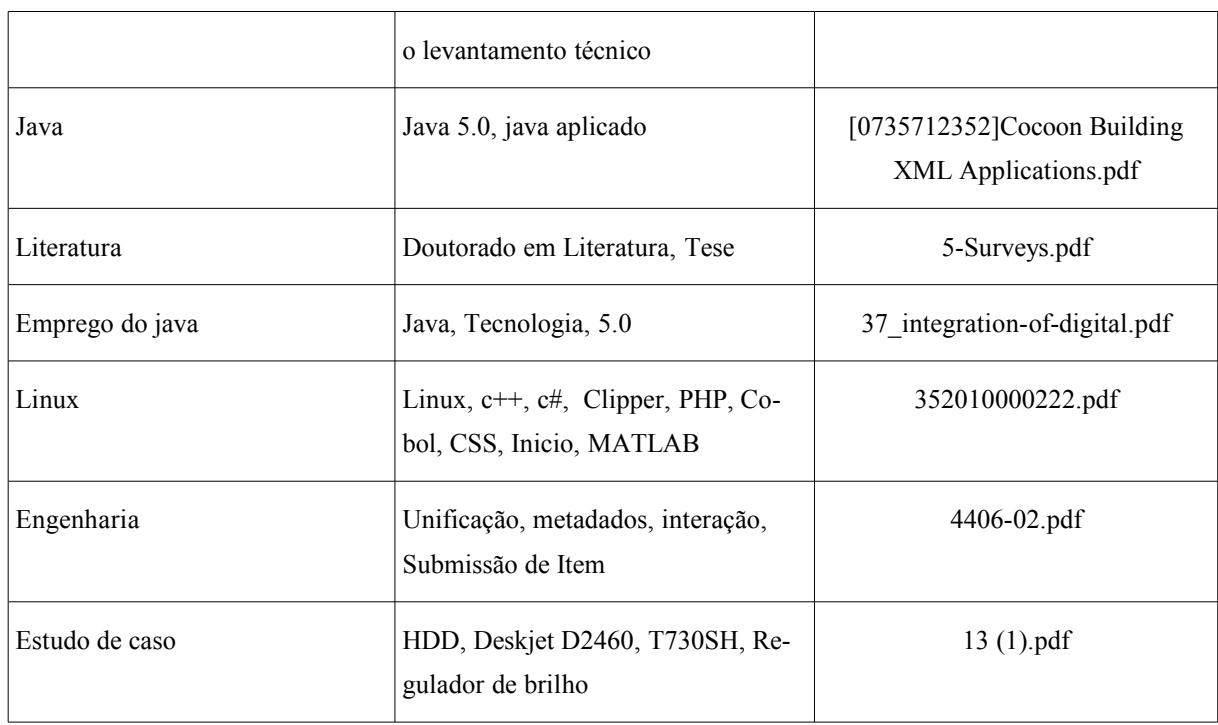